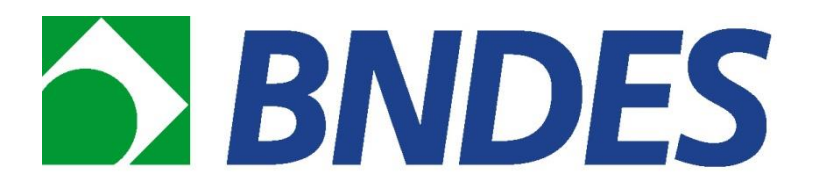

# **RELATÓRIO DE DESEMPENHO Nº 02**

# **RESTAURA ALTO VALE**

# **ASSOCIAÇÃO DE PRESERVAÇÃO DO MEIO AMBIENTE E DA VIDA**

**Período de Acompanhamento: 12/10/2018 a 31/03/2019**

**Data: 05/04/2019**

# **APRESENTAÇÃO**

O presente documento é um roteiro para elaboração de um Relatório de Desempenho. O objetivo deste relatório é fornecer ao BNDES informações sobre a situação da operação contratada, como a evolução física e financeira do projeto, as ocorrências relevantes referentes ao beneficiário, o atendimento às obrigações contratuais e o monitoramento dos indicadores do quadro lógico, entre outros. O Relatório de Desempenho deve ser preenchido, assinado e enviado ao BNDES pelo beneficiário da colaboração financeira, em versão impressa e por e-mail.

Nas seções "A", "C", "D", "E", "F", "G" e "L" deste modelo de relatório, o beneficiário deve preencher as planilhas eletrônicas que compõem este documento como "objetos incorporados", os quais permitem o acesso às planilhas eletrônicas a partir do próprio documento de texto. Para o preenchimento, o beneficiário deve clicar duas vezes no ícone do objeto e preencher as tabelas conforme as orientações constantes nas planilhas. Estas planilhas devem ser enviadas impressas ao BNDES em anexo à versão impressa do Relatório de Desempenho e enviadas por e-mail, salvas na versão eletrônica do próprio Relatório de Desempenho.

A apresentação do Relatório de Desempenho pelo beneficiário é parte integrante das obrigações contratuais assumidas pelo beneficiário perante o BNDES, conforme previsto nas "Normas e Instruções de Acompanhamento", da Diretoria do BNDES.

Além das informações mencionadas no modelo de Relatório de Desempenho, o beneficiário deve enviar, quando solicitado, os documentos pertinentes sobre o cumprimento das condições constantes no contrato.

As orientações para preenchimento do Relatório de Desempenho estão no corpo do presente documento e a equipe responsável pelo acompanhamento do projeto pode ser contatada para quaisquer esclarecimentos.

O Relatório de Desempenho deverá ser encaminhado, aos cuidados do gerente responsável pela operação, para o seguinte endereço:

**Banco Nacional de Desenvolvimento Econômico e Social – BNDES Área de Gestão Pública e Socioambiental - AGS Departamento de Meio Ambiente e Gestão do Fundo Amazônia - DEMAF Av. República do Chile, 100 - Protocolo - Térreo Rio de Janeiro, RJ - CEP 20031-917 A/C de (***preencher com o nome do gerente responsável***)**

# ÍNDICE

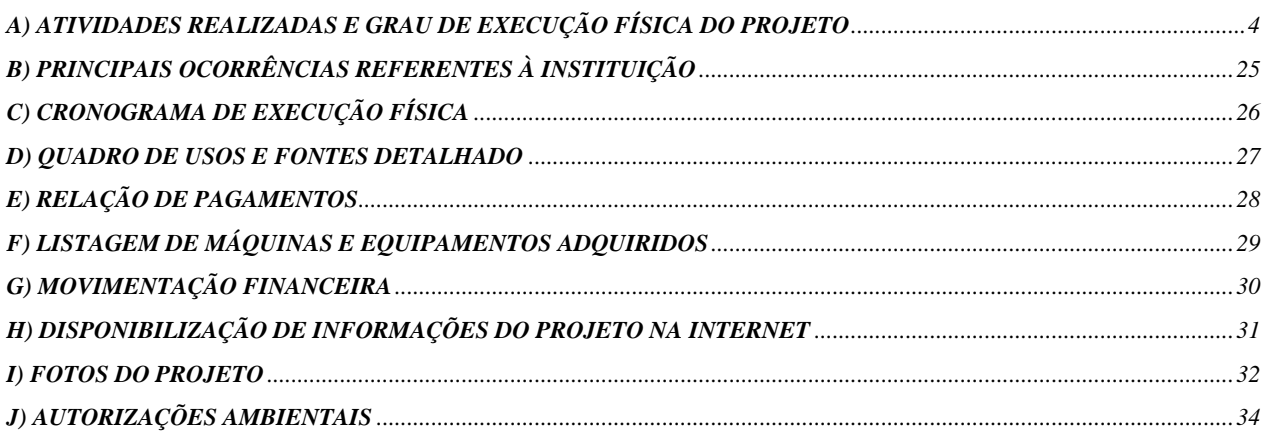

# <span id="page-3-0"></span>**A) ATIVIDADES REALIZADAS E GRAU DE EXECUÇÃO FÍSICA DO PROJETO**

*Informar aqui as principais atividades realizadas no período no âmbito do projeto, os eventuais problemas enfrentados e as medidas adotadas para solucioná-los. Mencionar a execução, no período, das metas estabelecidas no Plano de Monitoramento do Quadro Lógico. O "Grau Percentual de Execução Física" deve ser preenchido na planilha "Grau Percentual de Execução Física", clicando no ícone de objeto incorporado abaixo. O grau percentual de execução física deverá ser estimado pelo beneficiário utilizado critérios e metodologia de cálculo adequados ao projeto.*

# **PRODUTO 01 – RESTAURAÇÃO**

# **Ação R. 01 – Estudo sobre a composição florística da região do Alto Vale do Itajaí.**

O contrato entre a APREMAVI e a Fundação Universidade para o Desenvolvimento do Alto Vale do Itajaí foi assinado em 27 de julho de 2018. O referido contrato atenderá a "*Ação 01 Estudo sobre a composição florística da região do Alto Vale do Itajaí*" e a "*Ação de Monitoramento por meio de estudos e avaliação da vegetação na Bacia do Alto Vale do Itajaí*" prevista no projeto Restaura Alto Vale.

Para atendimento a Ação 01, é previsto a realização de coletas amostrais em duas áreas para cada um dos 28 municípios do Alto Vale do Itajaí, nesse semestre deu-se continuidade a realização das coletas, sendo amostradas até o momento 24 áreas amostrais.

Das coletas realizadas até o momento, foram amostrados 2.684 indivíduos, pertencentes a 178 espécies. Das 43 famílias já identificadas, Myrtaceae é a maior com 38 espécies, seguida por Fabaceae com 26 espécies e Lauraceae com 13 espécies.

As espécies que apresentaram a maior frequência, sendo encontradas num maior número de áreas foram: *Cupania vernalis* Cambess., encontrada em 23 amostras, totalizando 112 espécimes amostrados; *Allophylus edulis* (A.St.-Hil., Cambess. & A. Juss.) Radlk. encontrada em 22 áreas com 170 espécimes amostrados e *Sapium glandulosum* (L.) Morong, encontrado em 21 áreas com 113 espécimes amostrados.

As discussões e maiores detalhamentos serão realizados ao término das coletas em todas as áreas prevista para ser finalizada até junho de 2019.

O relatório completo da ação encontra-se no anexo 01.

# **Ação R. 02- Realizar identificação, mapeamento e planejamento das propriedades envolvidas no projeto.**

**Etapa de mobilização dos agricultores interessados em participar do projeto.**

A identificação das propriedades a serem envolvidas no projeto iniciou em 2015, logo após o anúncio da aprovação do projeto.

Conforme relatado no semestre anterior, a demora entre o processo de cadastramento das propriedades iniciado em janeiro de 2016 e a liberação do recurso para o início efetivo do projeto, realizado apenas em março de 2018, gerou insegurança entre os agricultores. Fatores como transações de compra e venda, processos de inventário, problemas de saúde, atendimento aos agricultores por outros projetos de natureza semelhantes desenvolvidos por instituições da região do Alto Vale, e realização da restauração por contra própria, aconteceram no período desses 02 anos, interferindo no número de propriedades cadastradas e com interesse em continuar participando do projeto.

No segundo semestre foram visitas 81 propriedades que desistiram de participar do projeto, por algum dos motivos citados acima e outros.

A situação está sendo contornada com a continuidade do processo de mobilização de novos agricultores interessados em aderir o projeto, através de divulgação na mídia local, meios de comunicação da Apremavi e parceiros, e participação em momentos propiciados pelos parceiros, como reuniões com comunidades e seminários locais, onde é realizado uma apresentação do projeto, objetivos, metodologia e critérios para participação e cadastrados novos interessados.

Nesse semestre o projeto foi divulgado durante os seguintes eventos:

No **dia 10/12/2019** o projeto foi apresentado para representantes dos sindicatos de trabalhadores rurais da região do Alto Vale do Itajaí, durante capacitação sobre o Programa Nacional do Crédito Fundiário realizado pela Fetaesc (Federação dos Trabalhadores na Agricultura de Santa Catarina), no município de Lontras. Foram doadas 75 mudas de árvores nativas para os participantes do encontro.

No período da manhã do **dia 28/02/2019**, o projeto foi apresentado para as Agentes Comunitárias da Saúde (ACS) do município de Imbuia.

A reunião foi coordenada pela Fiscal Sanitarista Tatiana Possani, onde iniciou a reunião falando sobre o programa "Cuidar da água, é cuidar da saúde". Que tem por objetivo melhorar a qualidade dos mananciais hídricos da área rural do município, através de três ações:

- Coleta e análise de água gratuitas;
- Construção de fonte caxambu;
- Proteção das nascentes com apoio do projeto Restaura Alto Vale.

O objetivo da reunião foi capacitar as Agentes de Saúde, para estarem divulgando o projeto Restaura Alto Vale, para os agricultores residentes em Imbuia.

Após o término da reunião, o técnico Leandro e a Fiscal Sanitarista Tatiana, concederam uma entrevista na Rádio Comunitária Imbuia FM, falando sobre o programa "Cuidar da água, é cuidar da saúde" e o Projeto Restaura Alto Vale. Salientando as vantagens que tal parceria poderá contribuir na qualidade de vida da população do município de Imbuia.

O projeto Restaura Alto Vale, também teve espaço de destaque no folder da campanha realizada no município (anexo 02).

Como resultado da mobilização e das visitas realizadas nas propriedades a secretaria municipal de saúde enviou o cadastro de 60 novos agricultores interessados em participar do projeto, que serão visitados pela equipe técnica no próximo semestre.

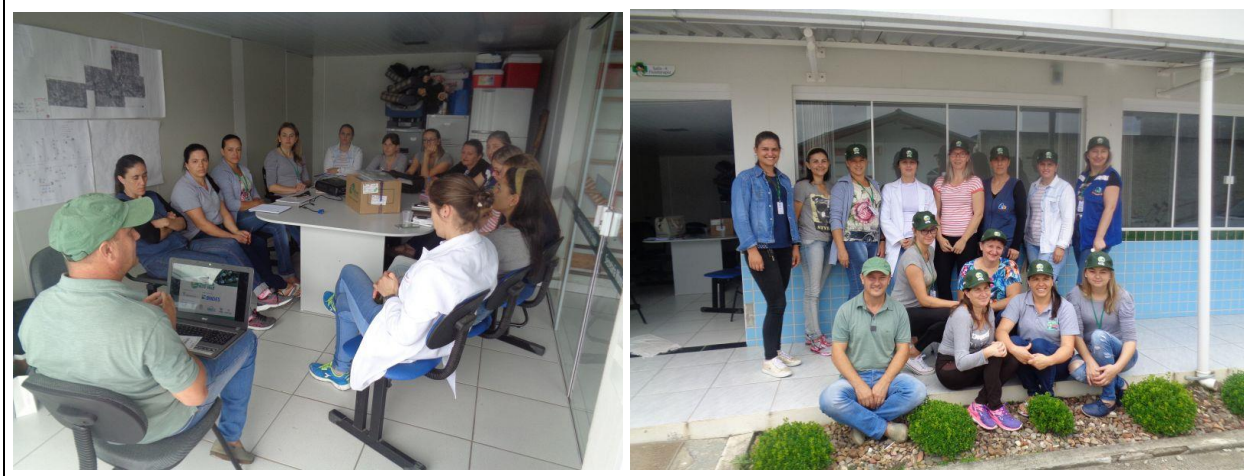

Fotos 01 e 02: Reunião com agentes comunitárias de Saúde.

No dia 21/03/2019 foi realizada a apresentação do projeto Restaura Alto Vale no seminário "Encontro das Águas" realizado em Vitor Meireles. Ao final do evento aconteceu a feira de troca de mudas e sementes, onde houve participação do projeto com doação de 60 mudas de árvores nativas e distribuição de folders.

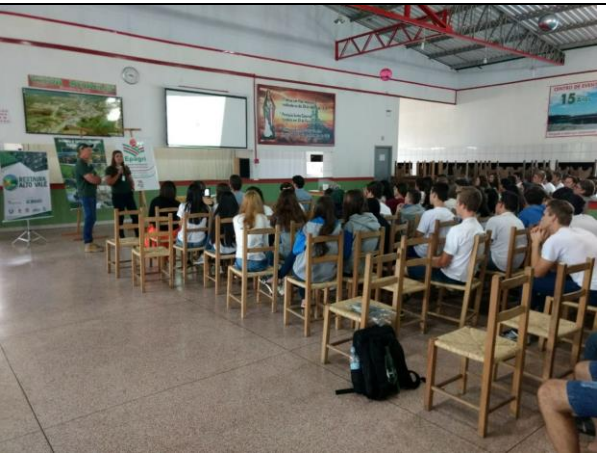

Foto 03: Apresentação do projeto Restaura Alto Vale.

Nesse semestre investiu-se na formação de parcerias no intuito de aumentar a rede de agentes mobilizadores do projeto, conforme descrito a seguir nas "ações de gerenciamento" do projeto.

Atualmente o projeto conta com 250 propriedades cadastradas para as quais ainda não foi realizado a primeira visita para mapeamento das áreas de intervenção.

#### **Etapa identificação, mapeamento e planejamento das propriedades.**

Após a identificação dos agricultores com interesse em participar do projeto, são realizadas as visitas nas propriedades cadastradas, com o objetivo de esclarecer dúvidas, repassar informações e orientações a respeito da adequação das propriedades conforme legislação ambiental vigente.

Nesta visita são verificadas *in loco* as áreas com necessidade de serem restauradas de acordo com a informação constante no CAR, em especial as Áreas de Preservação Permanente (APPs), e outras áreas passíveis de restauração que possam auxiliar na formação de corredores ecológicos.

É orientado ao proprietário do imóvel rural respeitar a metragem mínima prevista na Lei 12.651/2012 para a restauração de APPs, sendo possível ampliar a área caso seja de seu interesse. Os dados declarados no CAR são utilizados como base para desenho do mapa/*shape* da área de intervenção a ser trabalhada pelo projeto.

A metodologia adotada para restauração em cada propriedade é definida de forma participativa com os agricultores, a partir de levantamento dos dados como as características da área e tendo como base o escopo de metodologias adotadas pelo projeto.

Durante a primeira visita na propriedade é retomada a declaração de anuência já assinada pelo proprietário para aqueles cadastrados em 2016, e havendo necessidade é realizada a correção de dados. Para os novos cadastrados é realizado o preenchimento e assinatura da declaração.

A declaração segue o modelo disponibilizado pelo BNDES para a pequena propriedade ou posse rural familiar, definida no art. 3º, V, da Lei nº 12.651/2012.

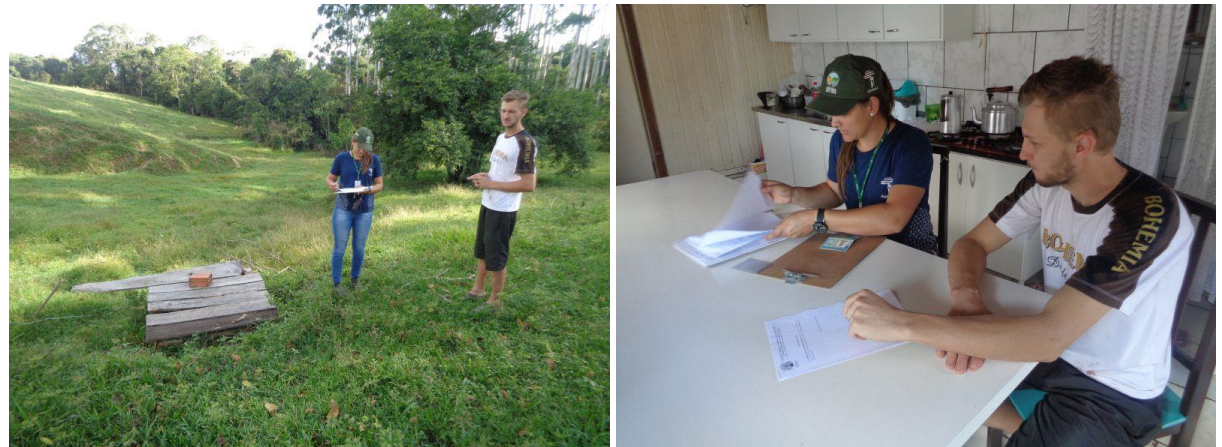

Fotos 04 e 05: Mapeamento da área degradada e assinatura dos documentos do projeto.

Durante o primeiro semestre foram visitadas e realizado o planejamento das áreas de intervenção localizadas em **140** das propriedades cadastradas, conforme tabelas 01 e 02 apresentadas a seguir e declarações de anuência constantes nos anexos 03 a 17.

As propriedades com áreas de intervenção mapeadas, ou seja, propriedade atendidas pelo projeto no primeiro e segundo semestre somam um total de **287 propriedades**. As áreas de intervenção mapeadas nessas propriedades, somam aproximadamente **118 hectares** mapeados e cadastrados no Portal Ambiental da Apremavi.

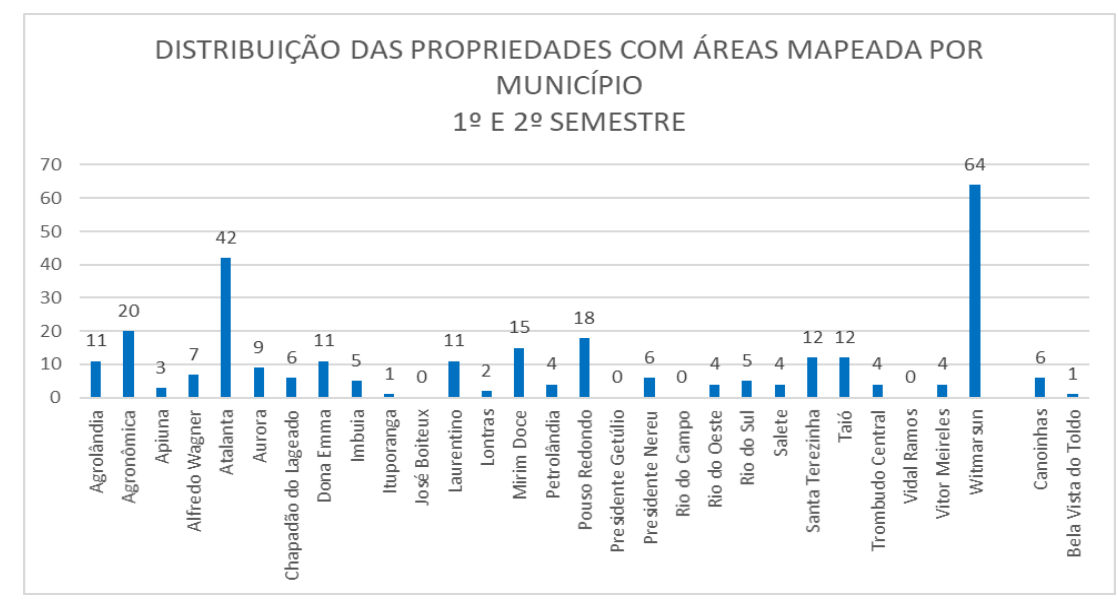

Figura 01: Gráfico com a distribuição das propriedades com áreas mapeadas no 1º e 2º semestre.

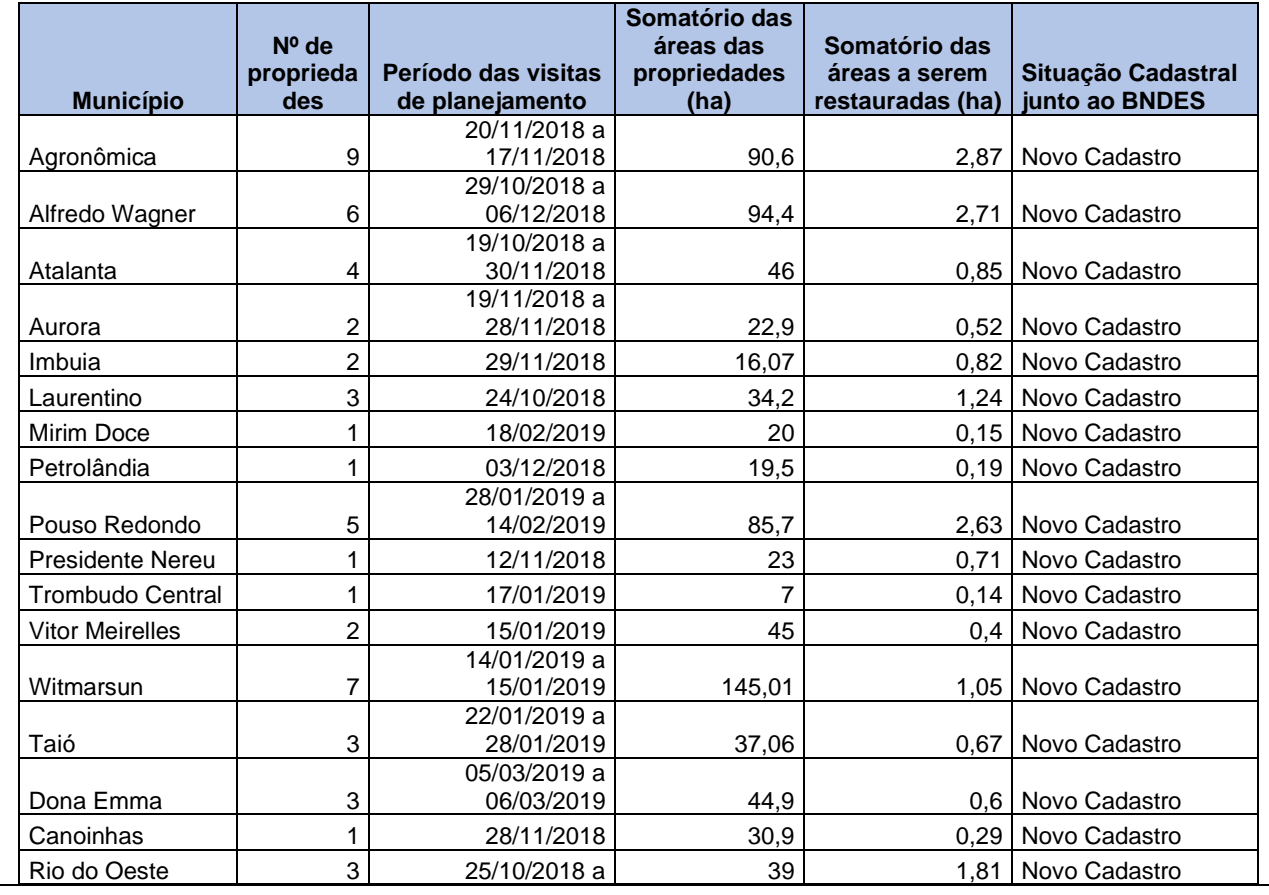

Tabela 01: Proprietários cadastrados e atendidos no segundo período do projeto e situação cadastral junto ao BNDES.

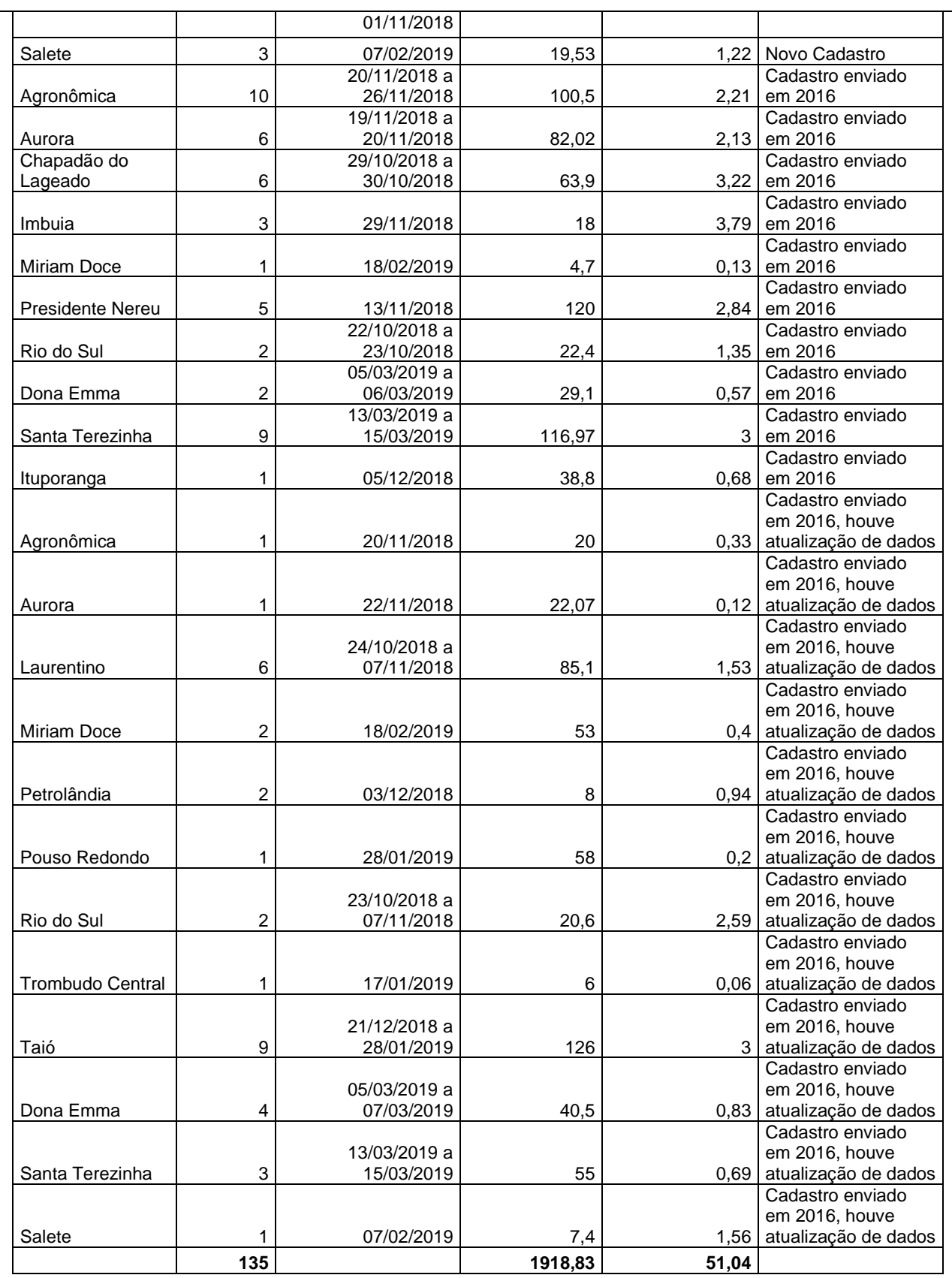

Conforme descrito anteriormente algumas propriedades atendidas possuem pendências com atualização de matrículas e retificação do CAR. Para essas propriedades é necessário atualizar os dados da declaração de anuência, dessa forma a declaração das propriedades constantes na tabela 02, a seguir, serão enviadas no próximo relatório.

Tabela 02: Resumo das Propriedades com dados pendentes para atualização dos dados na declaração de anuência.

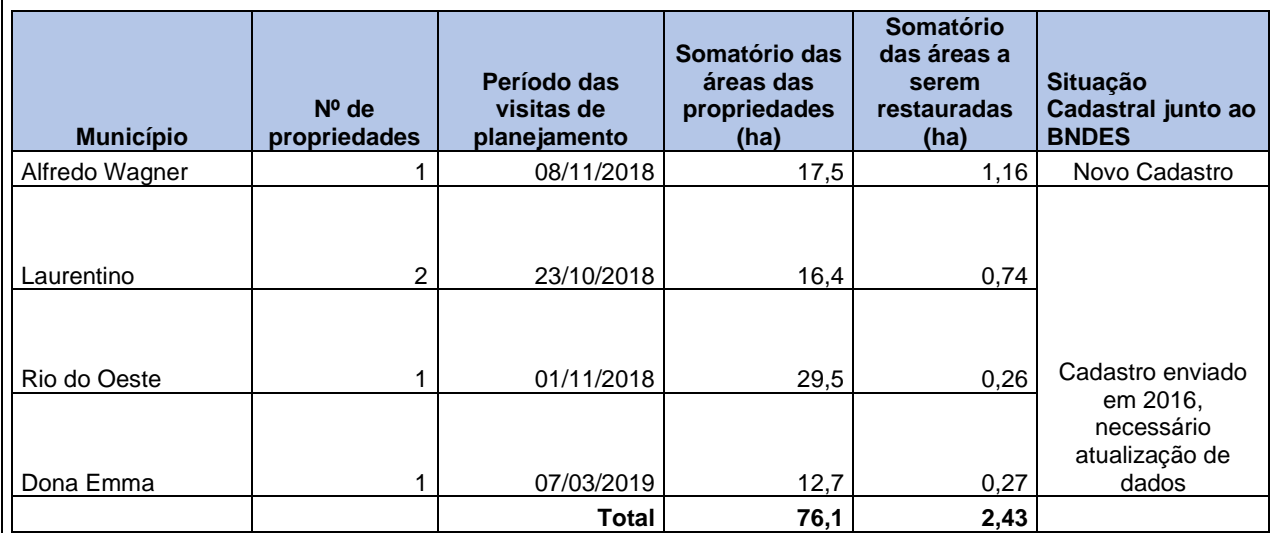

Tabela 03: Detalhamento das Propriedades com dados pendentes para atualização dos dados na declaração de anuência.

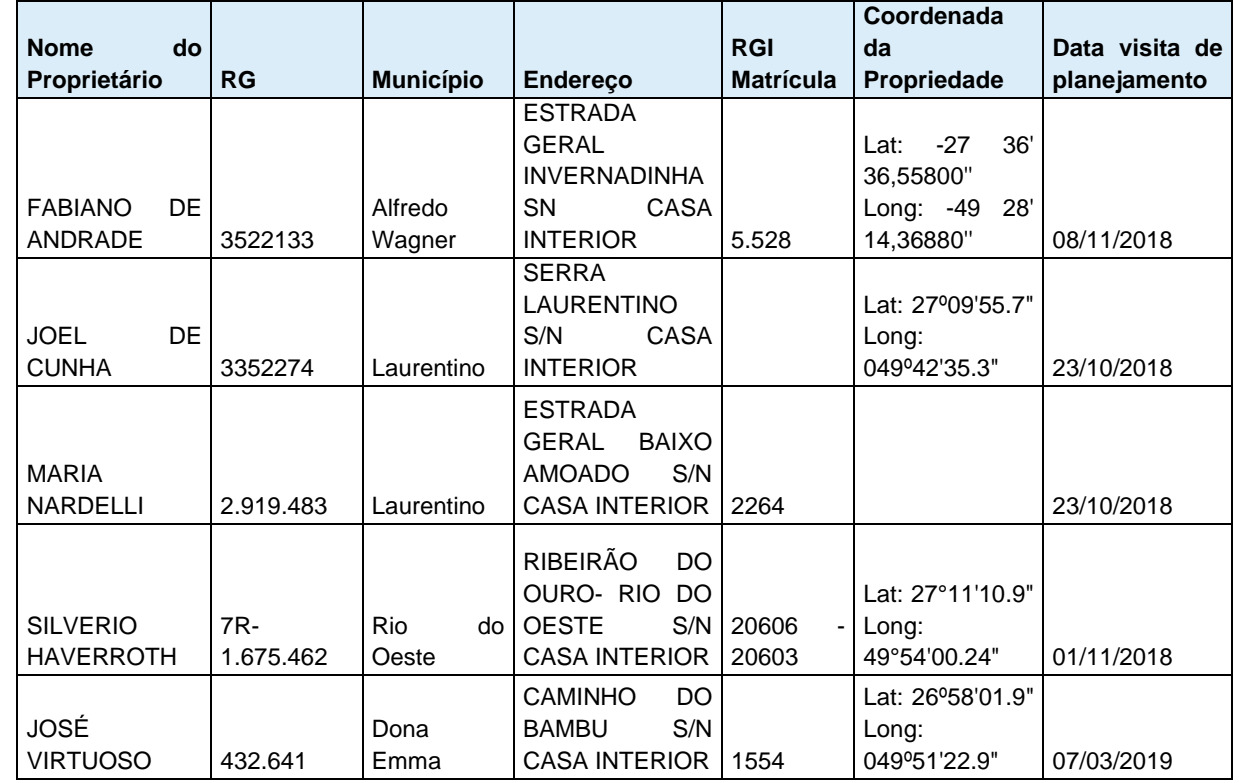

As propriedades constantes na tabela 04, já possuíam cadastro junto ao BNDES enviado no período de aprovação do projeto, porém desistiram de participar do mesmo. O detalhamento das propriedades segue no anexo 18.

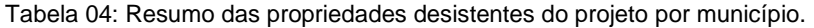

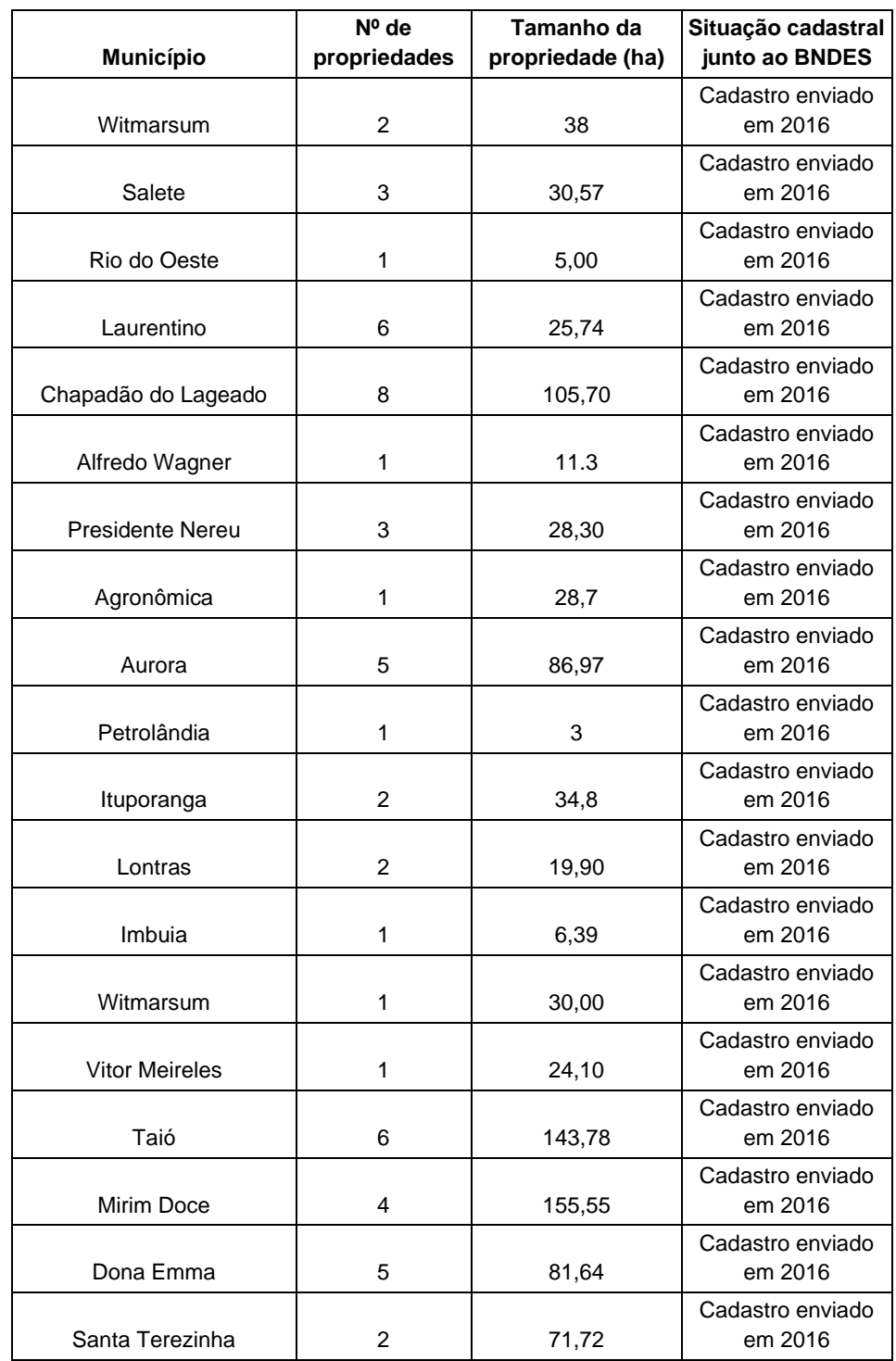

# **Ação R. 03- Promover a restauração de áreas degradadas em áreas localizadas em propriedades rurais.**

No segundo semestre deu-se continuidade a entrega de arames para áreas de restauração em que existe a necessidade isolamento de agentes externos e em seguida a entrega de mudas para o plantio.

Conforme descrito no projeto aprovado e no relatório do primeiro semestre, para a restauração das áreas degradadas está sendo adotado as seguintes metodologias: plantio de mudas em área total, condução da regeneração natural e enriquecimento florestal.

No momento do planejamento da propriedade e da entrega das mudas são repassadas as orientações para o plantio e cuidado com as mudas conforme metodologia adotada para a área.

O plantio das mudas é de responsabilidade do(a) proprietário(a) da área que em geral realiza o plantio com apoio da família. Destaque para a iniciativa do Grupo Amanacy de Produção Agroecológica de Alfredo Wagner que está organizando mutirões para a realização do plantio nas áreas dos associados do grupo participantes do projeto.

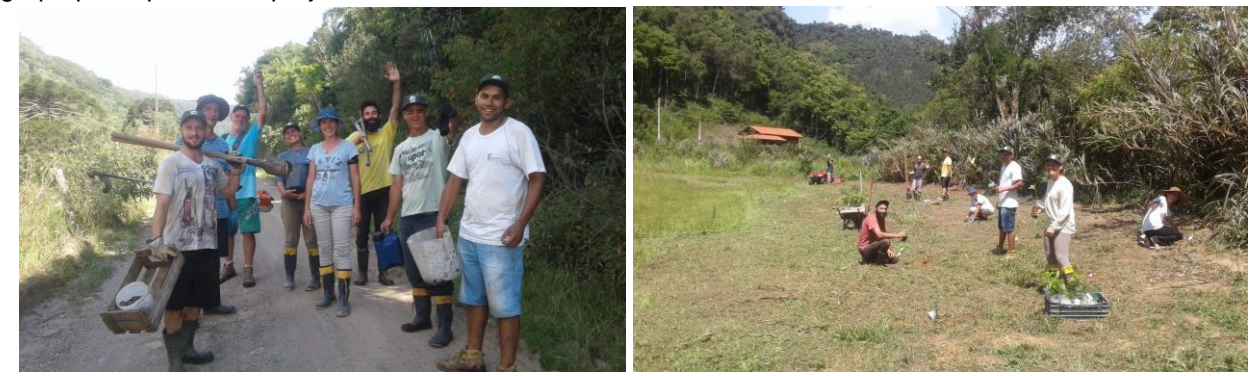

Fotos 06 e 07: Mutirão de plantio realizado pelo grupo Amanacy.

Para mitigação dos riscos previstos nas ações de restauração, o projeto conta com ferramentas como o termo de compromisso assinado no momento de adesão ao projeto, termos de recebimento dos materiais (arames e mudas), e visitas de monitoria.

O cadastramento, mapeamento e gerenciamento das áreas a serem restauradas pelo projeto é realizado com apoio do **Portal Ambiental da Apremavi**, onde são armazenados todos os dados de cada propriedade/área de restauração trabalhada.

No segundo semestre, foram entregues **32.180** mudas para o início dos plantios em propriedades da região do Alto Vale do Itajaí.

As mudas entregues promoverão a recuperação de aproximadamente **30,05** hectares utilizando a metodologia do plantio em área total, **16,81** hectares para enriquecimento de florestas secundárias e **2,10** hectares de regeneração natural (Tabela 05).

O detalhamento das mudas entregues e coordenadas das áreas de restauração seguem no Anexo 19.

Aproximadamente **78** hectares estão em processo de restauração a partir do plantio das mudas entregues pelo projeto no 1º e 2º semestre.

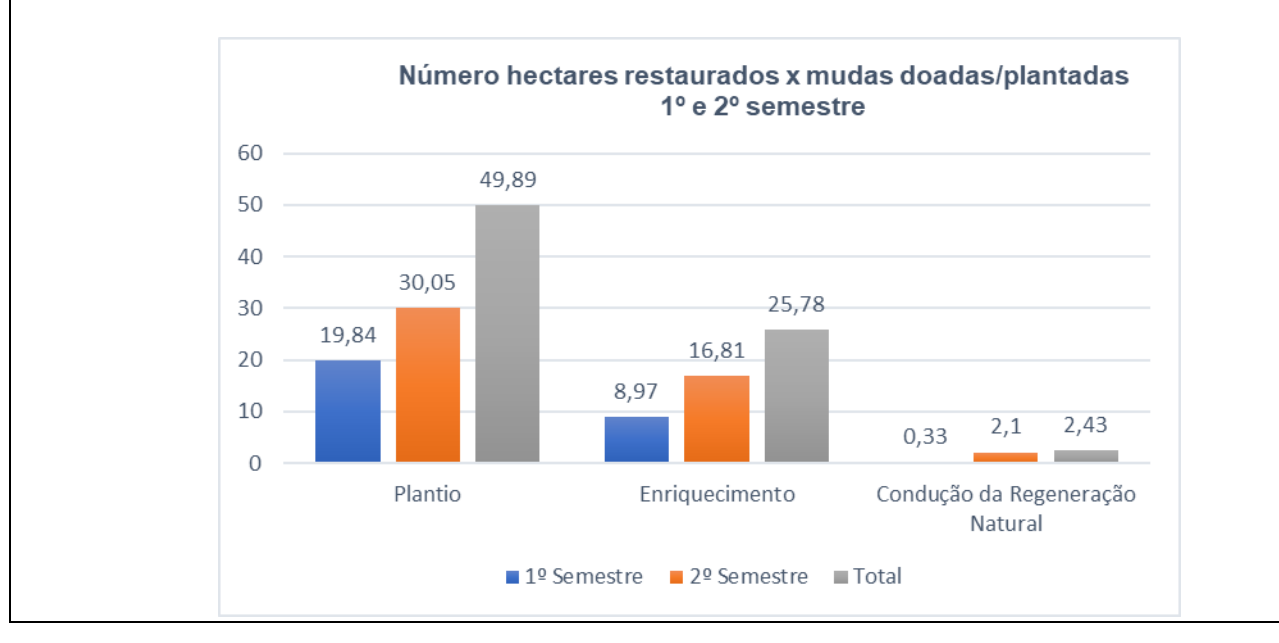

Tabela 05: Resumo da entrega das mudas realizadas no segundo período de execução do projeto. 1ª Entrega

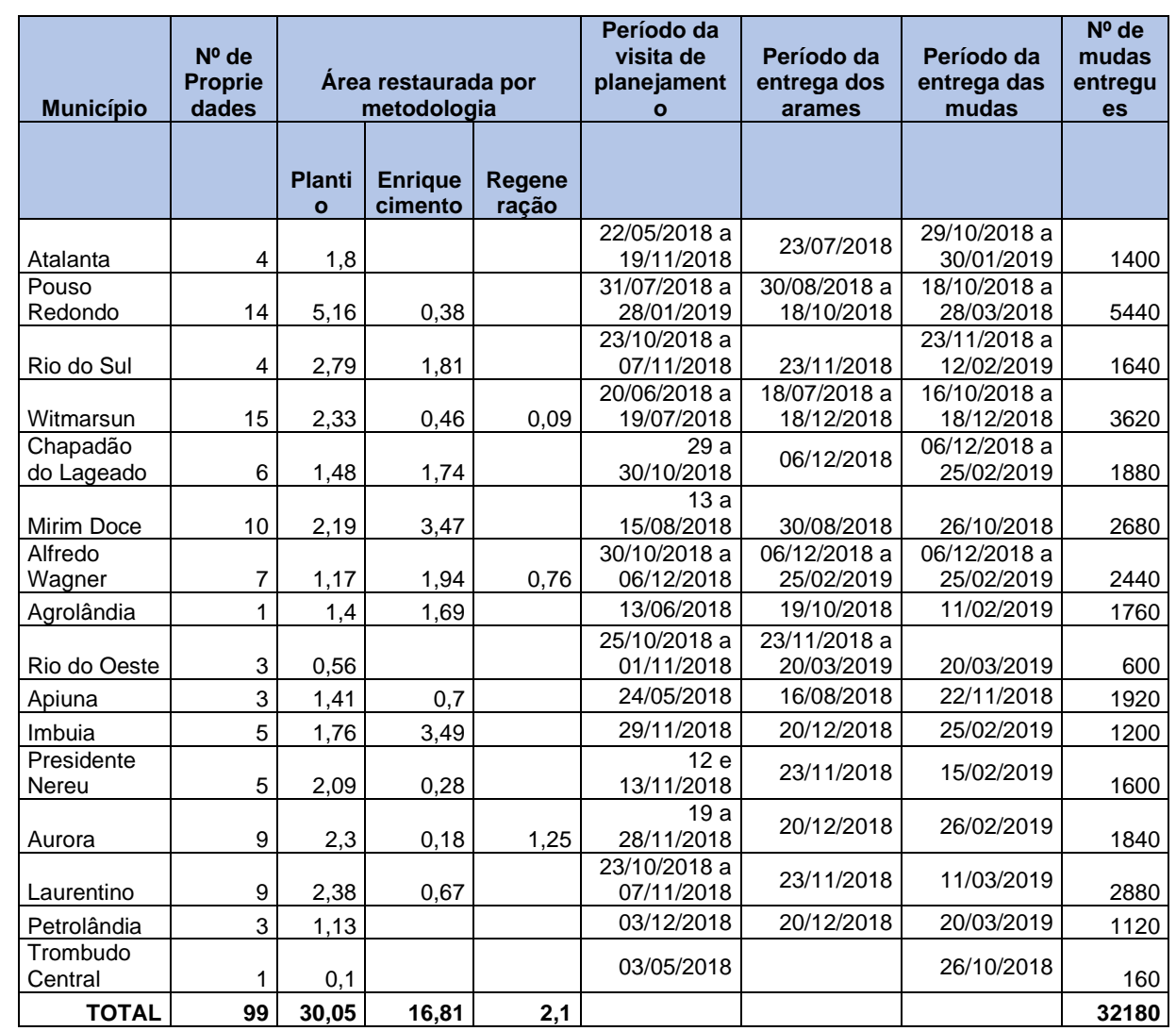

No segundo semestre foram ainda entregues **2105** mudas para propriedade que iniciaram o plantio no 1º semestre, mas necessitaram para complementação da área restaurada ou preenchimento de mudas mortas (Tabela 06).

Tabela 06: Resumo da entrega das mudas realizadas no segundo período de execução do projeto. 2ª Entrega.

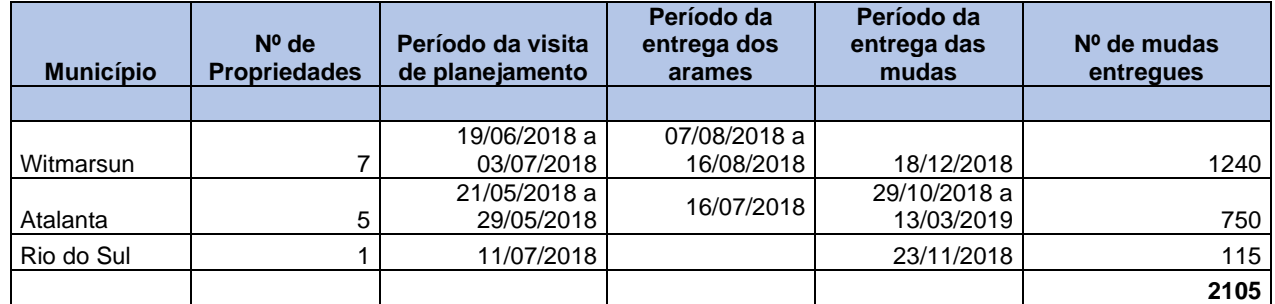

Nesse semestre foram doadas **186** mudas para instituições parcerias, para atividades de educação ambiental e mobilização.

# **Ação R.04 – Produzir mudas de espécies nativas para restauração de áreas degradadas.**

Nesse semestre deu-se continuidade as obras de ampliação e modernização do Viveiro de Mudas Nativas Jardim das Florestas, responsável pela produção da maior parte de mudas de árvores nativas para o projeto Restaura Alto Vale.

Com o orçamento disponível no projeto Restaura Alto Vale, as estruturas (estufa, bancadas, sistema de irrigação, estrutura física e bancadas) e parte dos insumos para produção de mudas foram adquiridas com recurso do projeto, totalizando um valor de investimento até o momento de **R\$ 435.598,58.**

A máquina para enchimento do Ellepot, papel do Ellepot, serviços de terraplanagem, sistema de segurança, móveis e equipamentos e outros materiais de construção necessários, foram adquiridos com recurso da Apremavi, totalizando um valor de investimento até o momento de **R\$ 472.894,72.**

É prevista a inauguração da nova estrutura do viveiro para o dia 27/04/2019, onde serão convidados parceiros e beneficiários do projeto e parceiros da Apremavi, incluindo a mídia local.

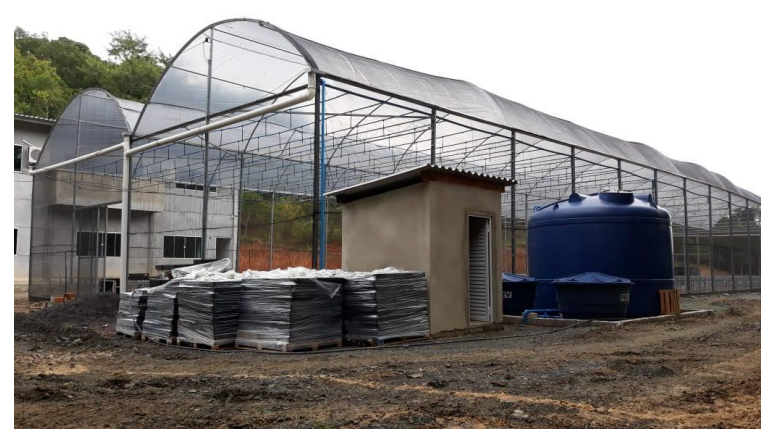

Foto 08: Sistema de irrigação e estufa construída.

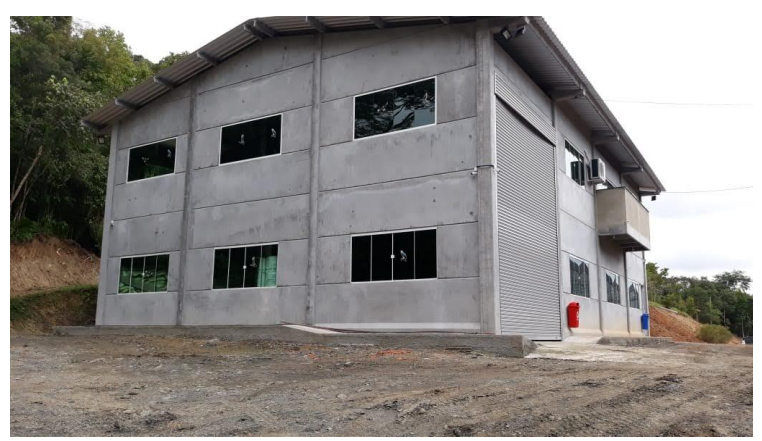

Foto 09: Galpão construído.

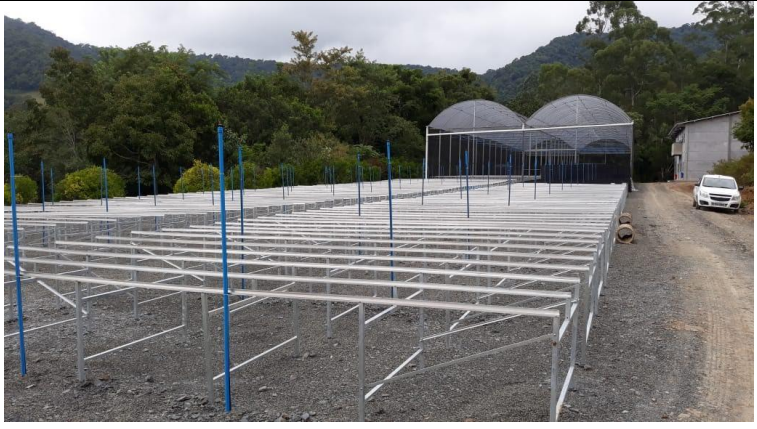

Foto 10: Bancadas e estufa construída.

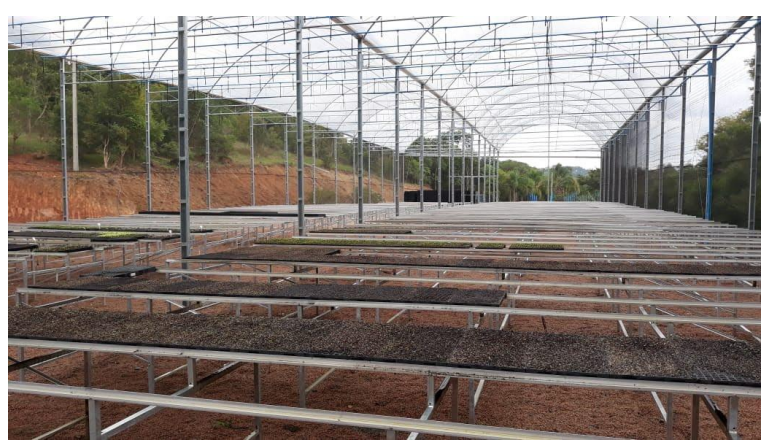

Foto 11: Semeadura das primeiras mudas na nova estufa.

As mudas para atender o projeto no primeiro e segundo semestres foram produzidas pelo Viveiro Jardim das Florestas, na estrutura existente. Ao total são produzidas até 110 espécies de ocorrência nas regiões de abrangência do projeto, com a quantidade de espécies variando conforme a disponibilidade de sementes e estação climática.

Além das mudas produzidas pela Apremavi, foram adquiridas no segundo semestre 6.000 mudas com recurso de contrapartida financeira da Apremavi ao projeto no viveiro florestal Ouro Verde do senhor Osvaldo Havrelhuck, localizado em Santa Terezinha (SC).

 O número de mudas adquirias como contrapartida somam 12.245, sendo 2.110 adquiridas no primeiro semestre porém não informadas no primeiro relatório, 4.135 informadas no 1º relatório e mais 6.000 informadas no 2º relatório.

A produção de mudas para o projeto envolve a mão-de-obra e geração de emprego direto com recursos financeiros do projeto para 05 trabalhadores vinculados a Apremavi, e emprego indireto a 01 trabalhador e 01 estagiário vinculado a viveiros parceiros do projeto.

# **Ações de Monitoramento**

Durante o segundo semestre a coordenação do projeto, com apoio do assessor florestal da Apremavi trabalhou na elaboração do protocolo de monitoramento do projeto. O protocolo está sendo elaborado com base em referencias bibliográficas sobre o assunto, participação no curso de monitoramento realizado pelo projeto Corredores de Biodiversidade, com base no conhecimento e realidade local, forma de arranjo do projeto realizado em parceria com o proprietário rural e o tamanho das áreas de intervenção.

Para construção do protocolo foram realizadas diversas reuniões com a equipe técnica do projeto Restaura Alto Vale e de outros projetos da Apremavi. Atualmente o protocolo está sendo testado em campo por todas as equipes, visando aferir a sua efetividade e aplicabilidade em campo.

A partir de visitas *in loco* e adoção de protocolo de monitoramento, será possível indentificar as

não conformidades e corrigir o problemas que dificultam ou impedem o sucesso da restauração ecológica.

Devido ao tempo do projeto, o processo de monitoramento poderá compreender 02 fases: sendo a fase de implantação (1-12 meses), e quando possível e houver tempo durante a realização do projeto a fase de implantação/ocupação (1-3anos).

No primeiro ano será dado atenção a verificação dos indicadores de preparo (cercamento e proteção de perturbações) e de manutenção (mortalidade, ataque de formigas, mato competição na coroa das mudas e nas entrelinhas, controle de espécies invasoras).

A partir do segundo ano inclui-se na análise os indicadores de cobertura e presença de regenerantes em uma porcentagem de áreas do projeto onde for possível a aplicação da metodologia.

Ações complementares de manutenção, tais como: replantio, coroamento de mudas, adubação de manutenção, controle de plantas invasoras, controle de formigas cortadeiras etc., farão parte das orientações de correção do plantio a ser repassada para o proprietário rural.

Visitas iniciais de monitoramento foram realizadas em **13** propriedades localizadas nos municípios de Pouso Redondo e Witmarsun, utilizando-se de formulário simplificado a fim de verificar as condições de cercamento, plantio e manutenção e em 08 propriedades localizadas nos municípios de Atalanta e Trombudo Central a fim de testar o protocolo de monitoramento.

Complementar ao protocolo de monitoramento pretende-se utilizar como ferramenta em parcela das áreas do projeto, o auxilio de um drone o qual deverá ser solicitado no próximo pedido de liberação de recursos. A equipe também deverá ser capacitada para utilização do equipamento a partir de curso de capacitação a ser realizado no 3º semestre.

Nesse semestre iniciou-se a identificação das nascentes e áreas de intervenção a serem envolvidas no monitoramento da qualidade de água, objeto do contrato entre a APREMAVI e a UNIDAVI, assinado no dia 16 de agosto de 2018. Em campo verificou-se a necessidade de alteração da metodologia a ser adotada, conforme indicado no Anexo 20, referente a primeira etapa do estudo.

Conforme descrito anteriormente o Portal Ambiental da Apremavi servirá como uma ferramenta de monitoramento do projeto e transparência de dados, com interação com o público externo.

Através do link<http://apremavi.cargeo.com.br/publico/mapa/> o público externo já pode acompanhar e verificar no mapa as áreas que estão sendo trabalhadas pelo projeto, com informações como o limite da propriedade, localização, metodologia, e tamanho da área de intervenção.

# **PRODUTO 02 - CAPACITAÇÃO E COMUNICAÇÃO**

# **Ação C. 02 – Promover intercâmbio entre viveiristas da região.**

Durante o dia 31 de outubro de 2018, representantes de 05 viveiros das regiões do Alto Vale do Itajaí e Planalto Norte reuniram-se no Centro Ambiental Jardim das Florestas, em Atalanta (SC).

O encontro teve como objetivo promover a troca de experiências e informações sobre o funcionamento de viveiro florestal e produção de mudas de árvores nativas.

Para iniciar o dia Maicon Diego Duffecky, proprietário do Viveiro Florestal Dufatto, falou sobre a produção de mudas em tubetes e técnica de enxertia de araucária. Para Maicon o sucesso do viveiro Dufatto está baseado em dois pilares, inovação e sucessão. Está sempre buscando novas tecnologias e envolvendo a sua família e dos colaboradores nas atividades diárias, sendo que o seu filho Rian de apenas 04 anos acompanhou todas as atividades do dia.

No período da tarde o sr. Leondres Roque Borges, conhecido popularmente como "seu Shiluca" falou sobre a Propagação de Mudas por Raízes, técnica essa que aprendeu sozinho e busca sempre ensinar para outros viveiristas e interessados no assunto. Leondres produz em seu viveiro particular diversas mudas que são doadas no município de Lontras (SC).

Durante o dia também foi realizado a visita ao viveiro Jardim das Florestas da Apremavi, onde conheceram as instalações de ampliação do viveiro que estão em andamento e trocaram experiencias sobre a produção de mudas em saquinho, coleta de sementes, formação de sementeiras, entre outros assuntos.

Para Sidnei Prochnow que trabalha na produção de mudas da Apremavi a 20 anos, o dia foi de muito aprendizado, sendo possível esclarecer várias dúvidas do dia a dia. Robson Avi do Horto Florestal da Unidavi, destacou a troca de experiencias muito válida, sendo possível conhecer técnicas utilizadas e estabelecer contatos facilitando futuras trocas de informações e materiais. Segue no anexo 21, a lista de presença do evento.

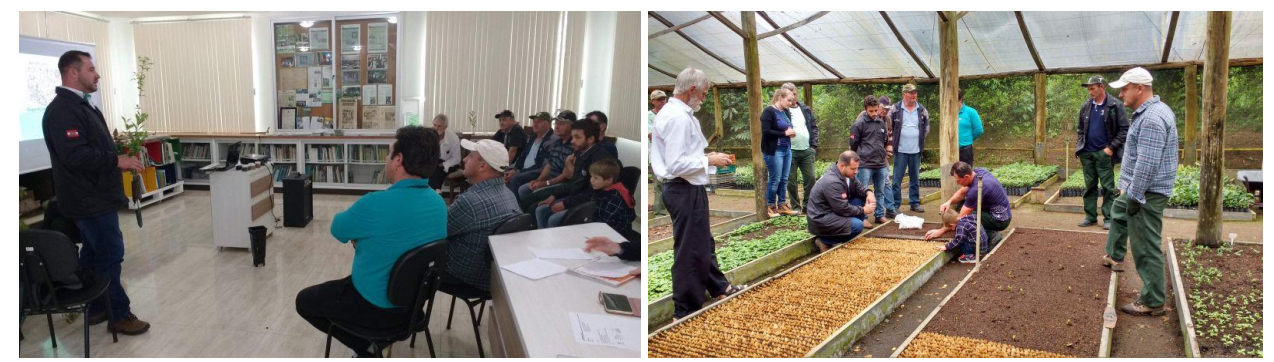

Fotos 12 e 13: Momentos do intercâmbio entre viveiristas.

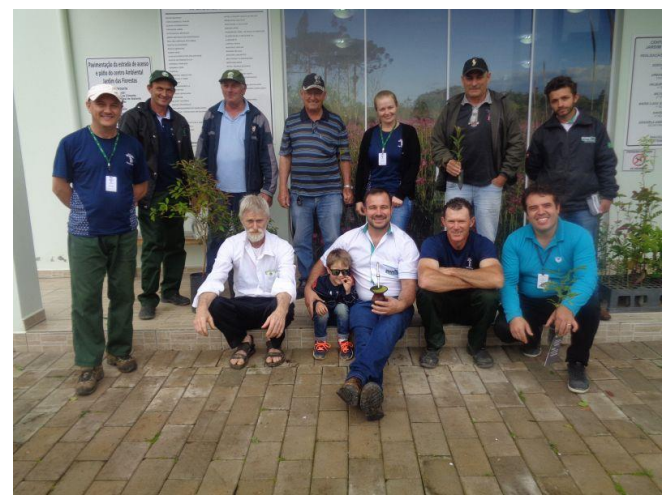

Foto 14: Participantes do intercâmbio entre viveiristas

# **Ação C. 03 – Promover dias de campo com publico prioritário do projeto.**

No último dia 12 de março o Centro Ambiental Jardim das Florestas, em Atalanta (SC), sediou o primeiro dia de campo do projeto Restaura Alto Vale que teve a participação de agricultores e técnicos dos municípios de Alfredo Wagner, Chapadão do Lageado e Imbuia (SC).

O dia de campo teve como objetivo ser um espaço de troca de experiências sobre restauração florestal e agricultura orgânica.

Como primeira atividade do dia, Edilaine Dick realizou uma apresentação do projeto Restaura Alto Vale e falou da importância do monitoramento participativo das áreas restauradas com apoio dos proprietários.

Afonso Klopel, agricultor do município de Ituporanga (SC) e um dos primeiros agricultores orgânicos da região do Alto Vale do Itajaí, foi um dos convidados do evento e compartilhou sua trajetória na agricultura orgânica, desafios enfrentados e a importância de superá-los. "*A conservação das sementes para perpetuação das espécies é de extrema importância na agricultura*", destacou Afonso ao dar dicas sobre melhores técnicas para conservar as sementes.

Além das rodas de conversa sobre restauração florestal e agricultura orgânica, o dia de campo também teve visitas ao Viveiro Jardim das Florestas, a algumas áreas restauradas pela Apremavi e visita à propriedade da Ursula e Emil Berschinock, produtores orgânicos de Atalanta (SC).

Para Tatiana Possani, agente da vigilância sanitária de Imbuia (SC), a troca de experiências foi muito proveitosa e não poderia ter sido num lugar melhor. "*O Alto Vale é privilegiado por ter a Apremavi visto que a maioria de suas atividades são em benefício do pequeno agricultor, o auxiliando na restauração das matas ciliares e no planejamento de suas propriedades* ".

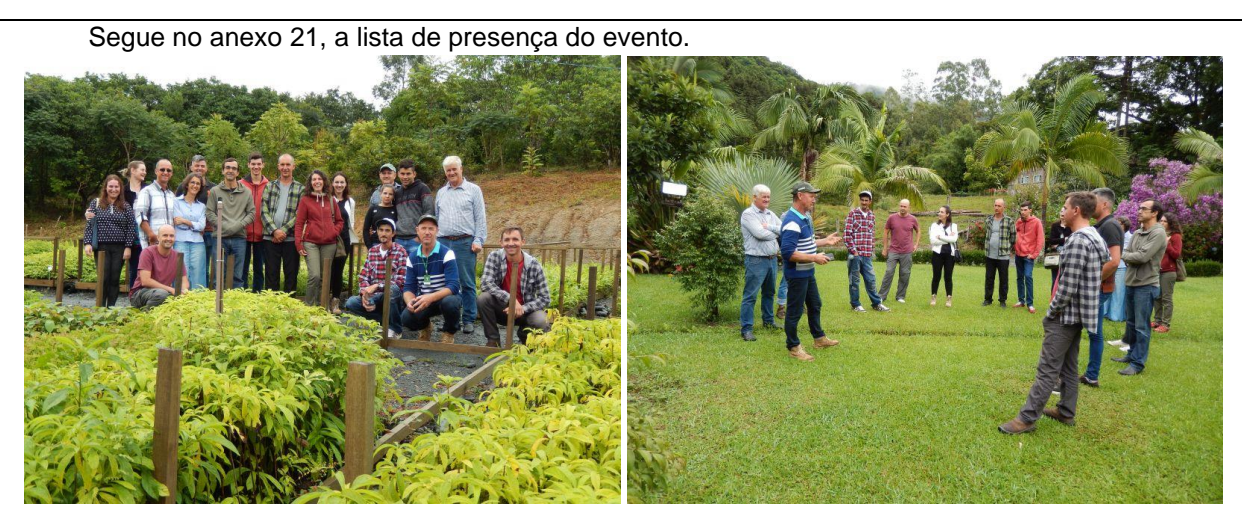

Fotos 15 e 16: Participantes do dia de campo e conversa sobre restauração de áreas degradadas.

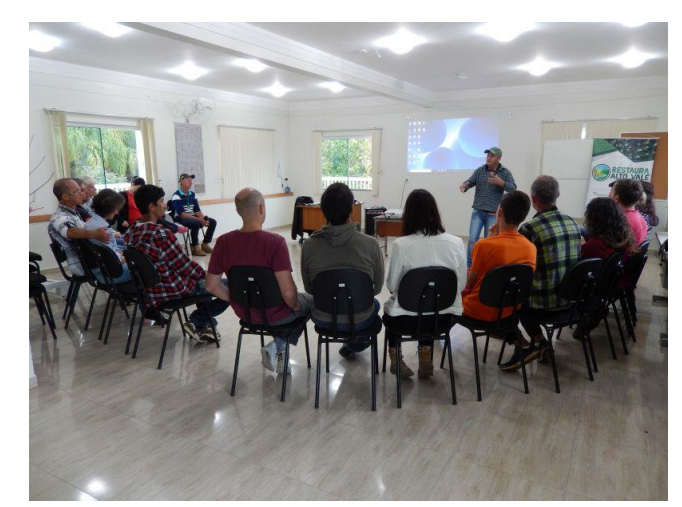

Foto 17: Momento de conversa sobre restauração e agricultura orgânica.

# **Ação C.04 – Promover a participação da equipe em congressos, seminários e eventos relacionados com o tema.**

Nesse semestre a coordenadora do projeto Edilaine Dick e a técnica Maíra Ratuchinski participaram de curso promovido pelo Mater Natura – Insituto de Estudos Ambientais a partir do projeto Corredores de Biodiversidade.

O curso foi realizado no Parque Estadual das Varzeas do Rio Ivinhema, em Naviraí (MS), nos dias 31 de janeiro e 01 de fevereiro de 2019.

O curso contemplou metodologia teórica e prática sobre o monitoramento de projetos de restauração ecológica a partir da definição de indicadores e sistemas de amostragem.

A participação no curso auxiliou na qualificação do protocolo de monitoramento que está em elaboração conforme descrito nas ações de monitoramento.

# **Ação C. 05 - Envolver a comunidade escolar no projeto**

Nesse semestre as atividades de envolvimento da comunidade escolar concentraram-se no mês de março de 2019, com ênfase a data alusiva ao Dia da Água (22 de março). Segue breve relato das atividades desenvolvidas:

- Dia 20/03/2019 – nesse dia 40 alunos entre 11 e 16 anos da EEF Roberto Heinzen do município de Salete, visitaram o Centro Ambiental Jardim das Florestas em Atalanta. Durante a visita foi abordada a importância da preservação das nascentes e cursos d'água. Os estudantes conheceram o viveiro de mudas nativas da Apremavi e visitaram o Parque Natural Municipal da Mata Atlântica.

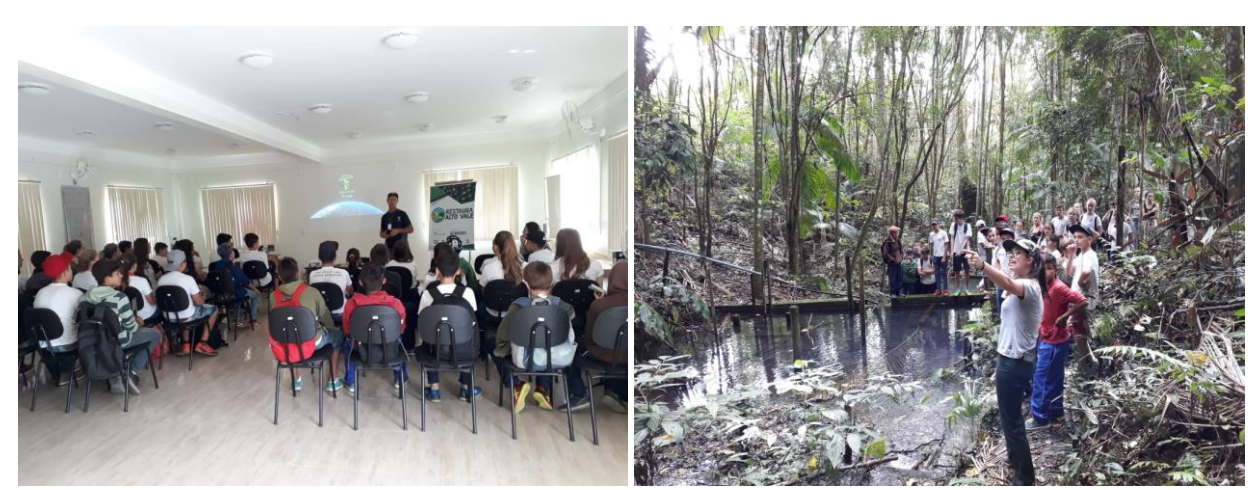

Fotos 18 e 19: Conversa e visita prática a áreas de preservação permanente.

- Dia 21/03/2019 – visita da equipe técnica na Escola Lino Sardagna no município de Dona Emma. Na oportunidade a equipe conversou com o professor Rodrigo Hoepers, e planejaram as atividades a serem desenvolvidas com a escola no próximo semestre.

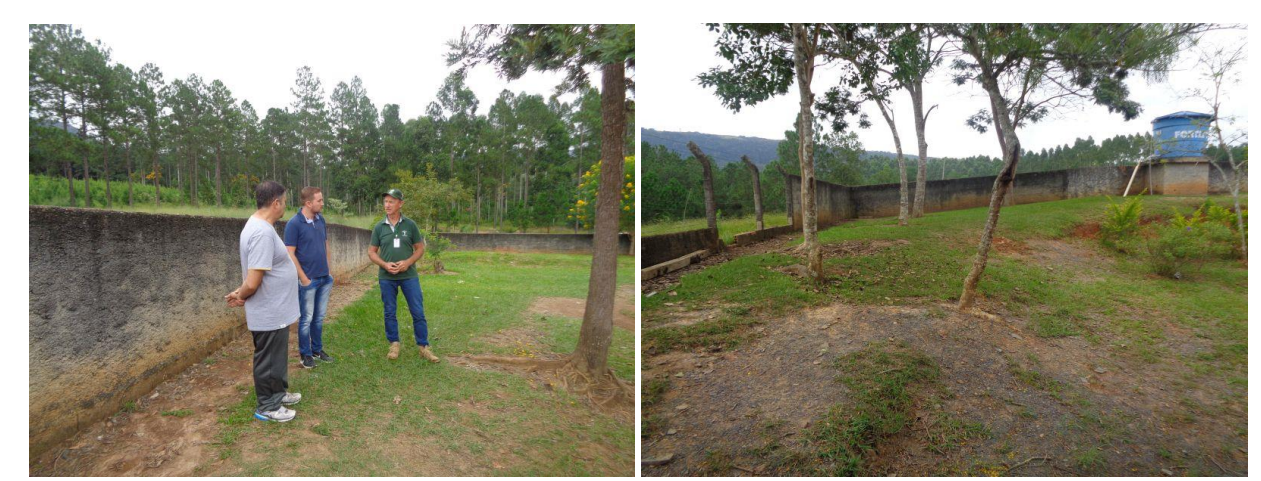

Fotos 20 e 21: área onde será implantado bosque de mudas de árvores nativas com apoio do projeto.

- Dia 22/03/2019 – Realização de palestra sobre a importância da Mata Ciliar em evento realizado pela Secretaria Municipal de Saúde do município de Imbuia, com alunos da Escola Estadual Frei Manoel Philippi.

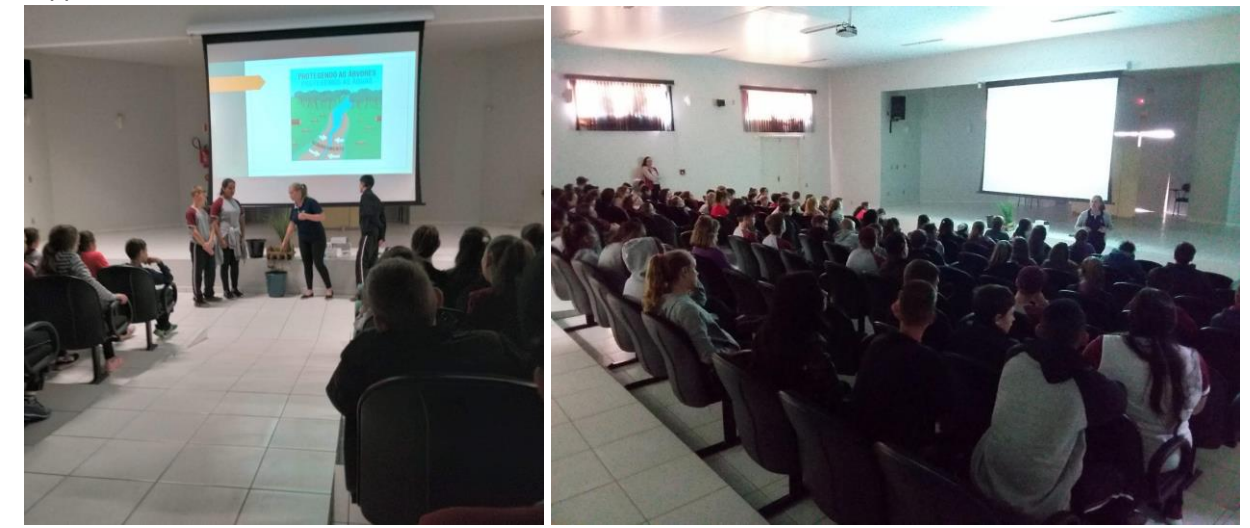

Fotos 22 e 23: Momentos da palestra. - Dia 22/03/2019 – Plantio educativo na propriedade da Sr. Teodora Pegler, no município de

Aurora (SC). Participaram da atividade 25 alunos do Centro Educacional Ana Galvan, professores e extensionistas da Epagri.

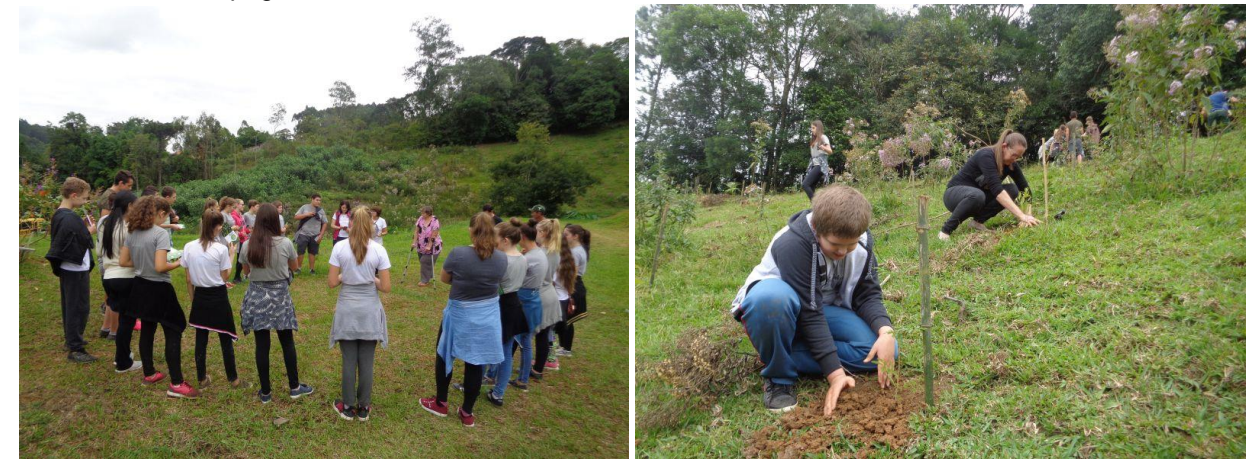

Fotos 24 e 25: Conversa com Srª Teodora, proprietária do terreno e participação dos alunos no plantio.

# **Ação C.07 – Promover a divulgação do projeto para a sociedade em geral.**

➢ Envio periódico de releases para a imprensa local e regional.

Nesse semestre as atividades de comunicação concentraram-se na divulgação periódica das atividades desenvolvidas pelo projeto nas mídias e ferramentas de comunicação da Apremavi como site, facebook e instragram.

A página do projeto no site da Apremavi está disponível no link **<https://apremavi.org.br/projetos/restaura-alto-vale/>** sendo constantemente atualizado com notícias sobre o andamento do projeto.

O projeto foi destaque na rádio Rádio Comunitária Imbuia FM, com realização de entrevista ao vivo e com gravação de spot de rádio através da parceria com o programa "Cuidar da água, é cuidar da saúde". O spot teve como objetivo chamar os agricultores para participar do projeto Restaura Alto Vale e foi divulgado durante todo o mês de março de 2019.

Leandro da Rosa Casanova, participou de entrevista ao vivo falando sobre o projeto na RBA TV, emissora da região do Alto Vale do Itajaí. A entrevista pode ser acessada no link **<https://www.facebook.com/Apremavi/videos/639955903111384/>**

➢ 01 folder de divulgação do projeto.

Nesse semestre foi impresso o folder do projeto contendo a identidade visual do projeto, contexto, objetivos, público a ser envolvido, região de abrangência e escopo geral das atividades.

O folder é um importante material para divulgação do projeto em diferentes espaços e com diferentes públicos. Segue material completo no anexo 22.

➢ 01 outdoor em lona para divulgação do projeto.

O outdoor do projeto foi impresso no 2º semestre, em tamanho 9 x 3 metros e está fixado em terreno próprio da Apremavi localizado na BR 470. A referida BR é uma das principais vias de circulação de transporte de cargas e tráfego de veículo do estado de Santa Catarina.

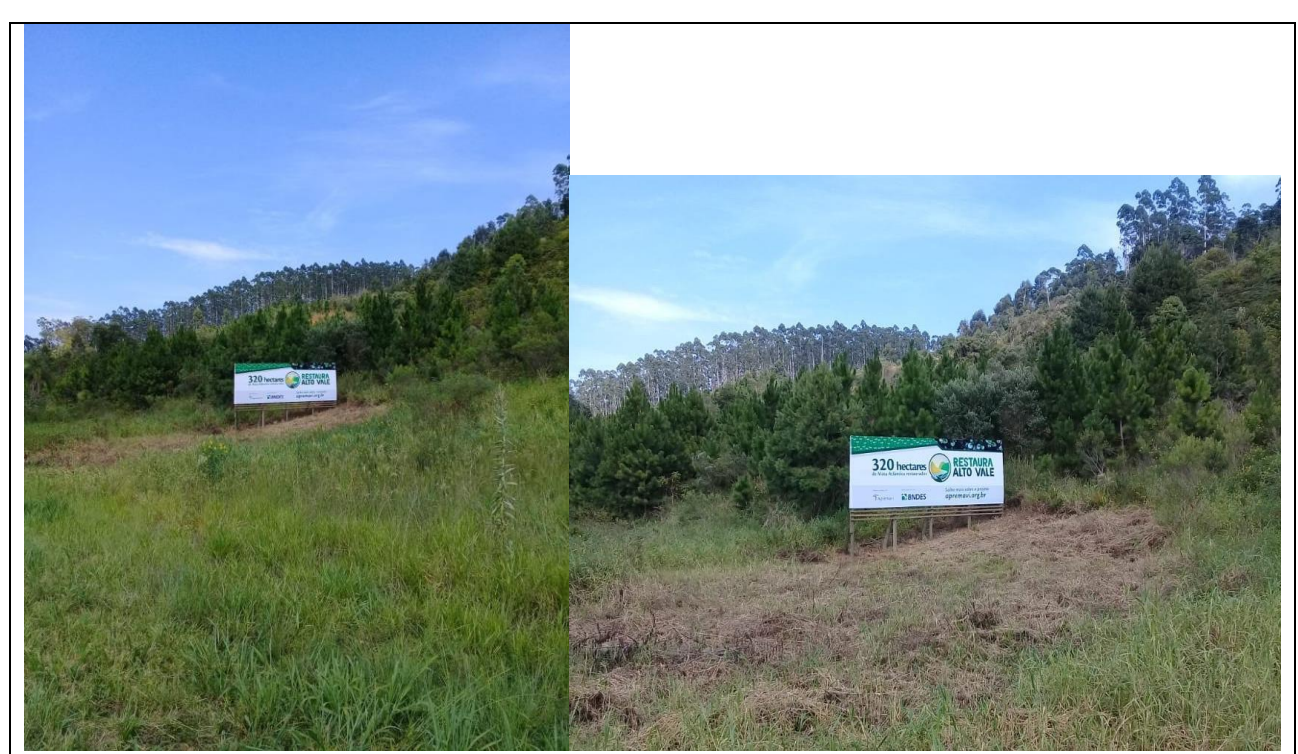

Fotos 26 e 27: Outdoor fixado na BR 470, próximo a Rio do Sul (SC).

# **PRODUTO 03 – AÇÕES DE GERENCIAMENTO DO PROJETO**

Nesse semestre foram realizadas reuniões visando a construção de novas parcerias e fortalecimento daquelas já existentes. Participaram das reuniões a coordenadora Edilaine Dick e equipe técnica do projeto Restaura Alto Vale. Segue no anexo 23, listas de presença das reuniões. Segue breve relato das reuniões realizadas e encaminhamentos:

- Dia 27/11/2018: As colaboradoras do projeto Restaura Alto Vale, Grasiela Hoffmann e Maíra Ratuchinski participaram do Seminário Regional Planalto Água e Solo realizado em Canoinhas (SC). O seminário foi coordenado pela Epagri e pelos comitês das bacias hidrográficas Canoinhas e Timbó. O objetivo do Planorte é promover o uso, manejo, e conservação do solo e da água, tanto no meio rural quanto no urbano, através do planejamento, execução e monitoramento de ações preventivas e corretivas envolvendo agricultores, empresários e alunos da rede municipal de ensino, técnicos das instituições parceiras e comunidade em geral. Encaminhamentos: o projeto Restaura Alto Vale será divulgado junto a agricultores envolvidos no programa Planorte, com apoio dos parceiros locais.

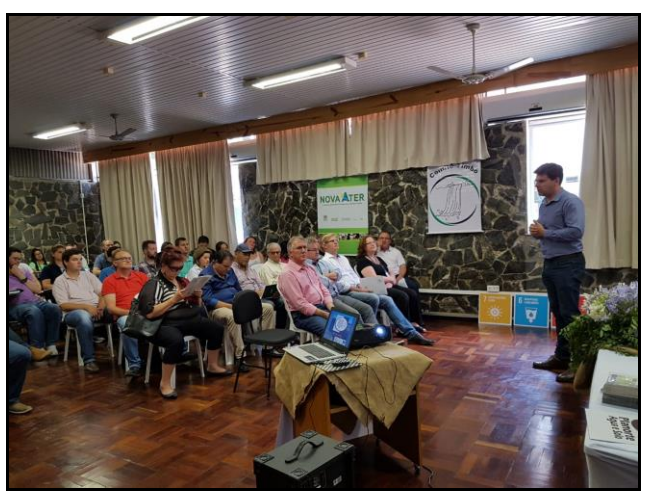

Foto 28: Púlico participantes do seminário.

- Dia 29/10/2018 – reunião com representantes da CRESOL – Base Vale do Itajaí. Dando sequência as conversas iniciadas com a CRESOL no primeiro semestre, a coordenação e equipe técnica do projeto, reuniram-se com representantes da CRESOL da região do Alto Vale do Itajaí, a fim de apresentar o projeto para os representantes dos escritórios municipais e caminhar o estabelecimento de parceria para o desenvolvimento do mesmo.

Edilaine destacou a importância da CRESOL na cobrança do CAR no momento da liberação do crédito rural aos agricultores e como a instituição pode colaborar na execução do projeto Restaura Alto Vale, auxiliando na mobilização e articulação dos seus associados para participação no projeto e monitorando as ações realizadas nas propriedades. Encaminhamentos da reunião: No dia 27 de novembro de 2019, a CRESOL – Base Vale do Itajaí assinou carta de parceria com o projeto Restaura Alto Vale, conforme apresentado no anexo 24.

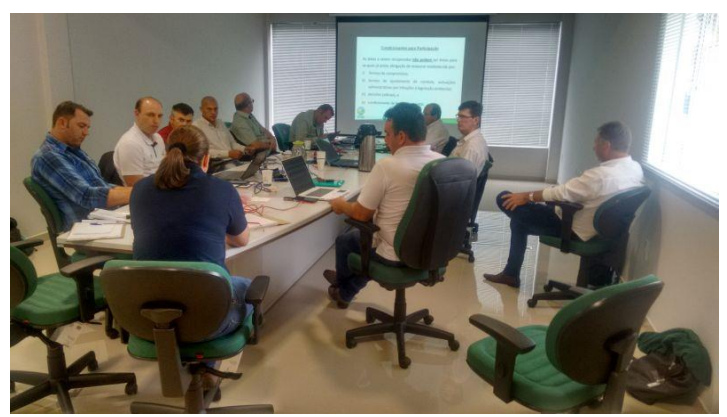

Foto 29: Reunião realizada com a CRESOL Base Vale do Itajaí.

**- Dia 20/11/2018** – reunião com o prefeito municipal Atalanta. Encaminhamentos da reunião: Através do Programa Água Boa a prefeitura municipal irá fazer uma checagem no CAR de uma amostra de propriedades rurais do município e verificar os potenciais para restauração, em seguida esses proprietários serão visitados a fim de ser sensibilizados sobre a importância da restauração dessas áreas. Em seguida o projeto Restaura Alto Vale entrará com a orientação técnica, doação dos arames quando for necessário, doação das mudas, e monitoramento do plantio, conforme previsto no projeto. A Prefeitura Municipal também auxiliará o agricultor com horas/máquina para colocação dos palanques para construção das cercas quando for necessário.

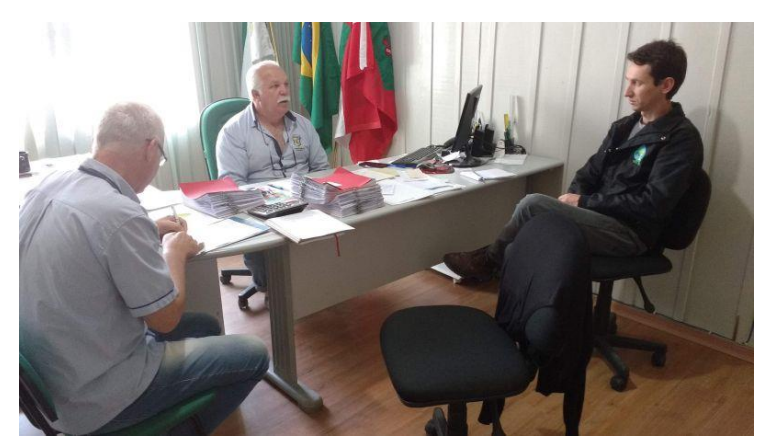

Foto 30: Reunião realizada com a Prefeitura Municipal de Atalanta.

**- Dia 19/02/2019** – reunião com presidente do Centro de Motivação Ecológica e Alternativas Rurais (CEMEAR). O Cemear está localizado no município de Presidente Getúlio e atualmente desenvolve projeto de assistência técnica em propriedades rurais de 16 municípios da região do Alto Vale do Itajaí em parceria com a agência ANATER; o projeto tem como objetivo a diversificação produtiva da cadeia de produção do Tabaco. Encaminhamentos da reunião: o Cemear e o projeto Restaura Alto Vale, serão parceiros atuando em conjunto em propriedades rurais, onde o Cemear realizará o planejamento para

alternativas de produção agrícola e pecuária e o projeto Restaura Alto Vale, atuará com o planejamento ambiental das propriedades e apoio a restauração das áreas degradadas. Poderá ser contemplada nas metodologias de restauração de APP a implantação de sistemas agroflorestais, conforme previsto na legislação vigente.

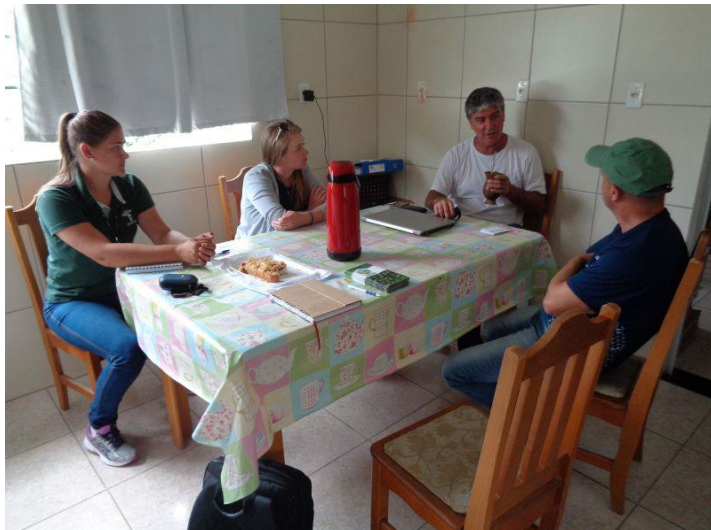

Foto 31: Reunião realizada com o presidente do CEMEAR

**- Dia 19/02/2019** – reunião com o engenheiro florestal da Secretaria de Agricultura e Departamento de Meio Ambiente (SADEMA) de Presidente Getúlio e secretario de agricultura e meio ambiente. Na oportunidade a coordenadora do projeto Restaura Alto Vale apresentou o projeto e a lista de agricultores do município de Presidente Getúlio interessados em participar do mesmo. O engenheiro florestal e secretario falaram da disposição da SADEMA e da prefeitura em ser parceria do projeto. Encaminhamentos da reunião: A SADEMA irá passar pela aprovação do conselho de meio ambiente a intenção de contribuir com o projeto doando palanques para construção de cerca e isolamento das áreas a serem restauradas com apoio do projeto Restaura Alto Vale, e em seguida serão realizadas reuniões de divulgação no município para adesão de novos interessados.

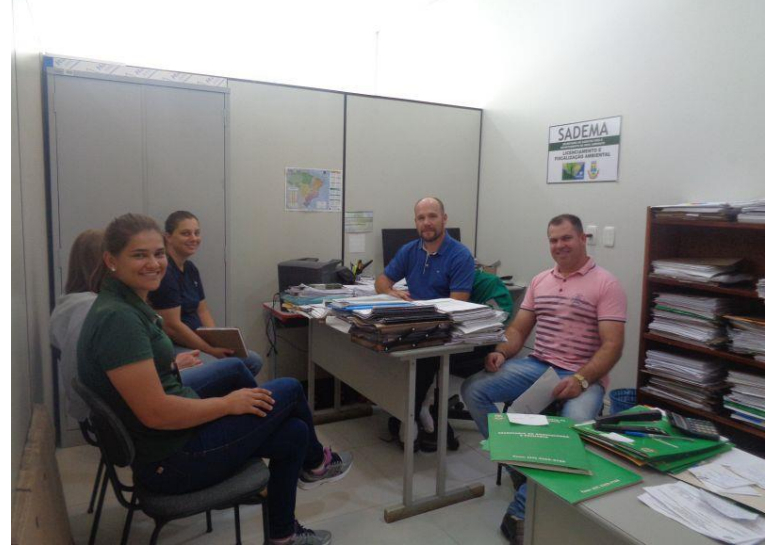

Foto 32: Reunião realizada com a SADEMA

**- Dia 20/02/2019** – reunião com o Prefeito Municipal de Rio do Campo e técnica do projeto de assistência técnica do Cemear Jaqueline Baldo. Na oportunidade a coordenadora apresentou o projeto Restaura Alto Vale e o prefeito apresentou as propostas de contribuir com o desenvolvimento da agricultura orgânica no município, destacando que será realizado no município em outubro de 2019, o IX Seminário Estadual de Agroecologia. Encaminhamentos da reunião: a partir da prefeitura serão abertos espaços com outros potencias parceiros no município para identificação de agricultores interessados em

#### participar do projeto Restaura Alto Vale.

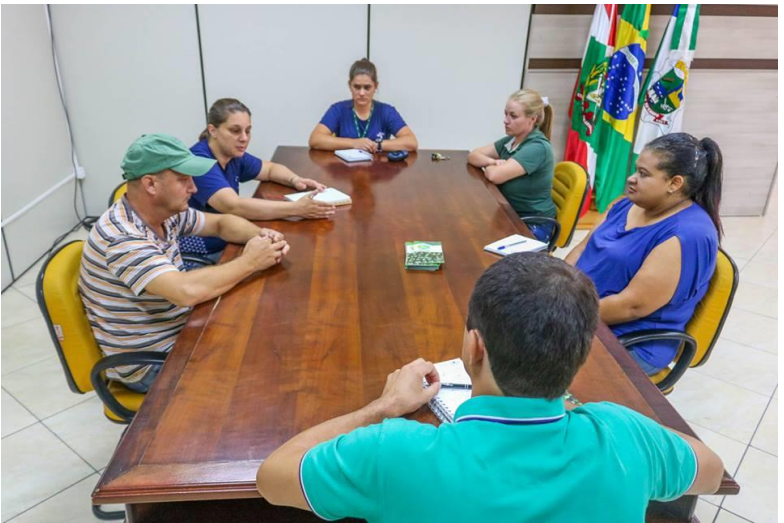

Foto 33: Reunião realizada com o Prefeito Municipal de Rio do Campo.

**- Dia 21/02/2019**, os parceiros do Restaura Alto Vale se reuniram no Centro Ambiental Jardim das Florestas, em Atalanta, para acompanhar a reunião anual do projeto. Durante o encontro foram apresentados os resultados alcançados com o projeto no ano de 2018, além disso, a equipe conversou sobre estratégias para fortalecimento das parcerias já consolidadas e desenhou o planejamento dos trabalhos para 2019. Ao final do dia os participantes tiveram a oportunidade de conhecer as instalações e obras de ampliação do Viveiro Jardim das Florestas.

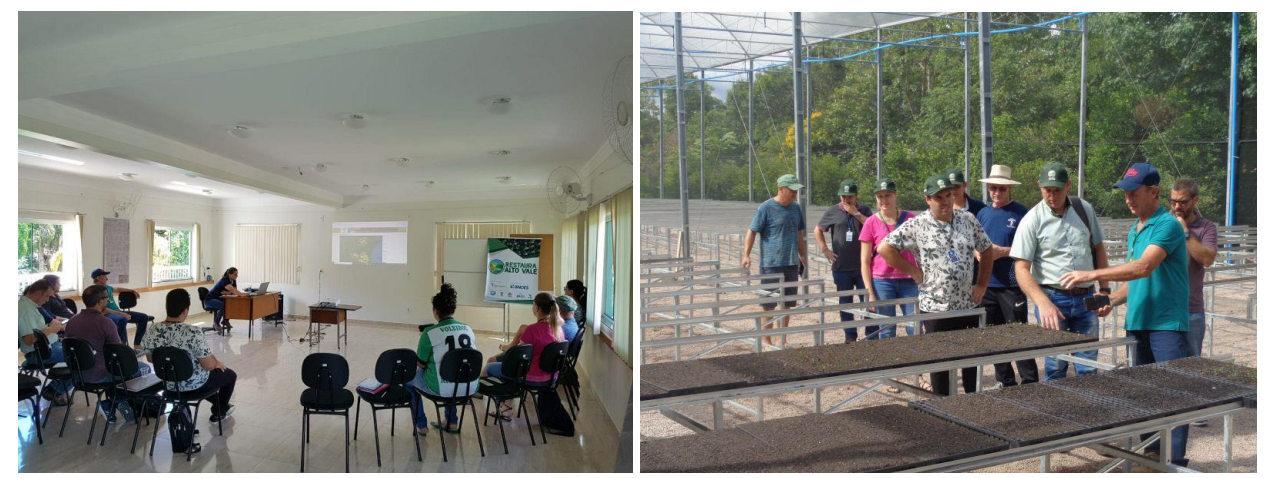

Fotos 34 e 35: Reunião realizada com os parceiros do projeto Restaura Alto Vale.

**- Dia 22/02/2019** - a coordenadora do Restaura Alto Vale, apresentou o projeto, seus objetivos e resultados alcançados até o momento durante a Assembleia Geral da Associação dos Municípios do Alto Vale do Itajaí (AMAVI), em Rio do Sul. Na oportunidade destacou que o apoio das prefeituras no cadastramento dos agricultores junto ao Cadastro Ambiental Rural (CAR) e seu engajamento em projetos como o Restaura Alto Vale são de extrema importância não só para o desenvolvimento do projeto, mas também para a conservação e recuperação do meio ambiente na região do Alto Vale do Itajaí.

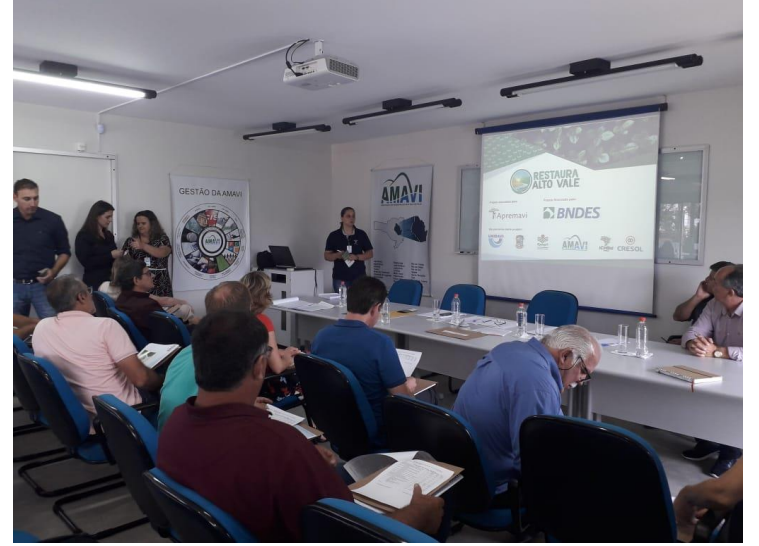

Foto 36: Apresentação do projeto em assembleia geral da AMAVI

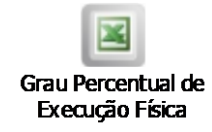

A planilha "Grau Percentual de Execução Física" está representada na figura abaixo.

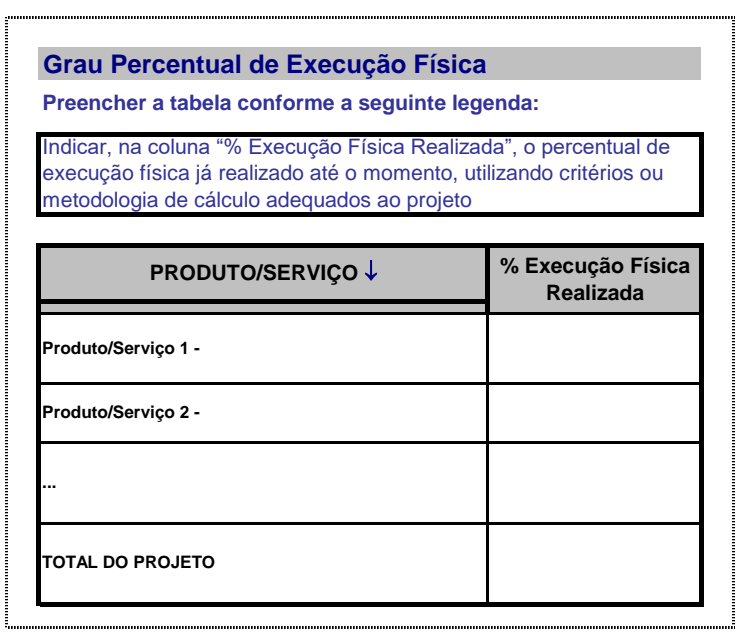

# <span id="page-24-0"></span>**B) PRINCIPAIS OCORRÊNCIAS REFERENTES À INSTITUIÇÃO**

*Informar aqui atualizações relevantes referentes à instituição beneficiária e outras instituições participantes do projeto, como, por exemplo: novos projetos, novas parcerias, novas fontes de recursos, alterações no estatuto social, mudanças na diretoria, alterações nas informações de contato, etc.*

# **Alteração estatuto:**

Por conta da necessidade de obter a Certidão de Qualificação da Apremavi como OSCIP (Organização da Sociedade Civil de Interesse Público) junto ao Ministério da Justiça, o mesmo solicitou que fizéssemos uma alteração estatutária explicitando a gratuidade no desenvolvimento das atividades de educação (letras g e h do artigo 3º). Anexo 25.

# **Mudanças na diretoria:**

Em 01 de fevereiro de 2019, a srª Miriam Prochnow voltou a ocupar o cargo de Presidente da Apremavi, após o seu afastamento de 08 de outubro de 2018 à 31 de janeiro de 2019, oficializado na reunião de diretoria de 15 de outubro de 2018. Edinho Pedro Schaffer voltou a ocupar o cargo de Vice-Presidente. Anexo 26.

# **Saída de funcionária:**

A funcionária Karen Angela Flores deixou de fazer parte do quadro de pessoal da Apremavi. A referida funcionária pediu demissão voluntariamente encerrando seu contrato de trabalho em 06 de fevereiro de 2019.

No dia 08 de Abril de 2019, a técnica Tatiana Alexandra Vogelbacher passará a integrar a equipe técnica do projeto Restaura Alto Vale.

# <span id="page-25-0"></span>**C) CRONOGRAMA DE EXECUÇÃO FÍSICA**

O Cronograma de Execução Física atualizado da operação deve ser preenchido na planilha "Cronograma de Execução Física", clicando no ícone de objeto incorporado abaixo. O beneficiário deverá marcar em "Previsto" o último cronograma acordado com o BNDES e, em "Realizado", o efetivamente executado.

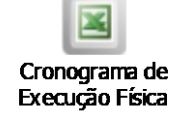

A planilha "Cronograma de Execução Física" está representada na figura abaixo.

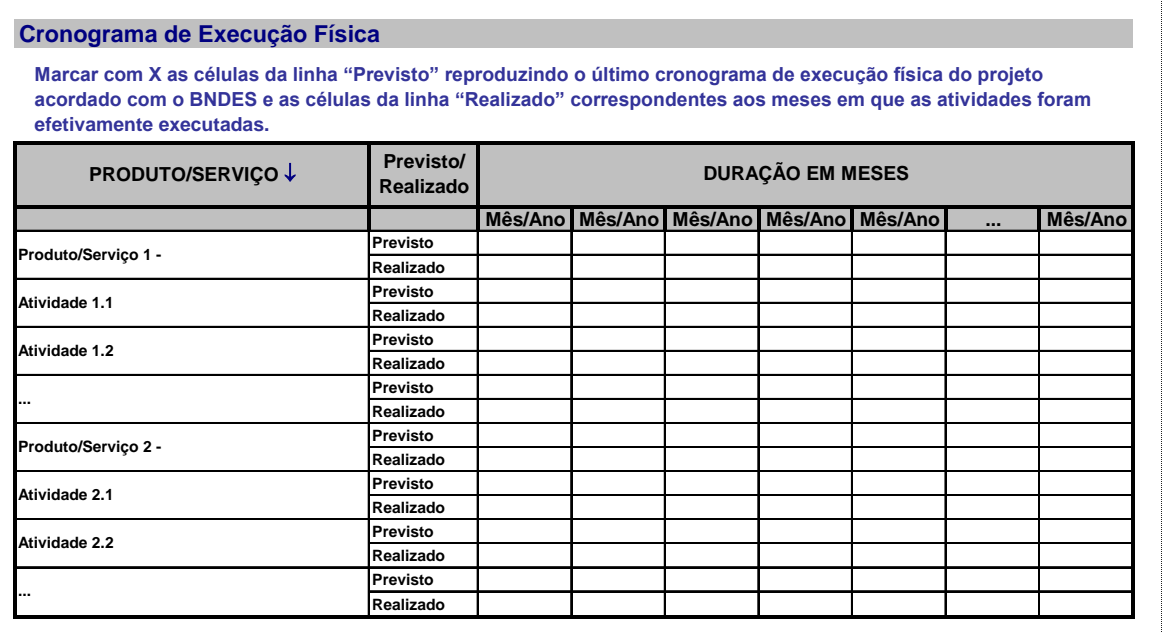

*Em caso de mudanças no Cronograma de Execução Física "realizado" em relação ao "Previsto", informar aqui as ocorrências que suscitaram tais mudanças, como eventuais adiantamentos ou atrasos na execução de obras, problemas em processos licitatórios, etc.* 

O cronograma de execução física segue em anexo, não foi possível incorporar ao relatório.

Pequenas correções adequações foram realizadas no quadro geral, alterando informações apresentadas no relatório 01, pois foram realizados novos cálculos mais adequados a verificação do porcentual de execução de cada atividade.

Quanto ao planejamento semestral houve alteração nas seguintes atividades entre o previsto e o realizado.

- Ação R01 – Estudo sobre a composição florística na região do Alto Vale do Itajaí – previsto: 52 áreas amostradas, realizado: 24 áreas amostradas. Justificativas relatadas no anexo 01.

- Ação R02 – Realizar identificação, mapeamento, planejamento das propriedades rurais – previsto: 220 propriedades atendidas/áreas planejadas, realizado: 140 propriedades. Justificativa: Envolvimento com as demais atividades realizadas no projeto, desistência de parte dos proprietários visitados, saída de uma das técnicas da equipe e processo de contratação de novo funcionário.

- Ações de monitoramento – Previsto: elaboração do guia de monitoramento e visita *in loco*. O guia ainda está em fase de testes devido as peculiaridades das áreas envolvidas no projeto. As visitas serão realizadas assim que o guia for consolidado.

- Produzir pastas personalizadas do projeto – Previsto: impressão das pastas. Encaminhamento: será realizado no próximo semestre.

# **D) QUADRO DE USOS E FONTES DETALHADO**

O Quadro de Usos e Fontes Detalhado deve ser preenchido na planilha "Quadro de Usos e Fontes Detalhado", clicando no ícone de objeto incorporado abaixo.

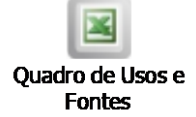

<span id="page-26-0"></span>A planilha "Quadro de Usos e Fontes Detalhado" está representada na figura abaixo.

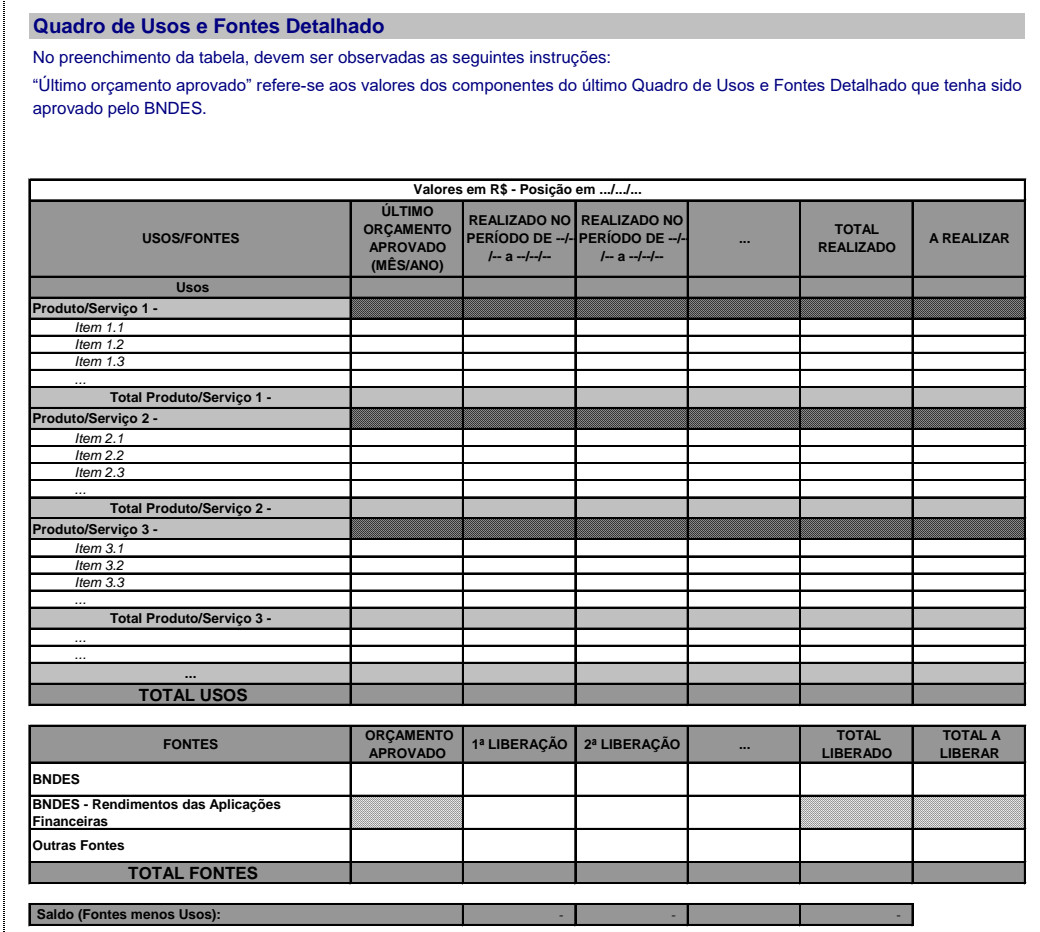

# **E) RELAÇÃO DE PAGAMENTOS**

A relação dos pagamentos efetuados deve ser preenchida na planilha "Relação de Pagamentos", clicando no ícone de objeto incorporado abaixo.

<span id="page-27-0"></span>**Segue em anexo**

# <span id="page-28-0"></span>**F) LISTAGEM DE MÁQUINAS E EQUIPAMENTOS ADQUIRIDOS**

A planilha "Máquinas e Equipamentos Adquiridos com Recursos do Projeto" deve ser preenchida clicando no ícone de objeto incorporado abaixo.

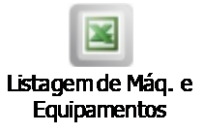

A planilha "Máquinas e Equipamentos Adquiridos com Recursos do Projeto" está representada na figura abaixo.

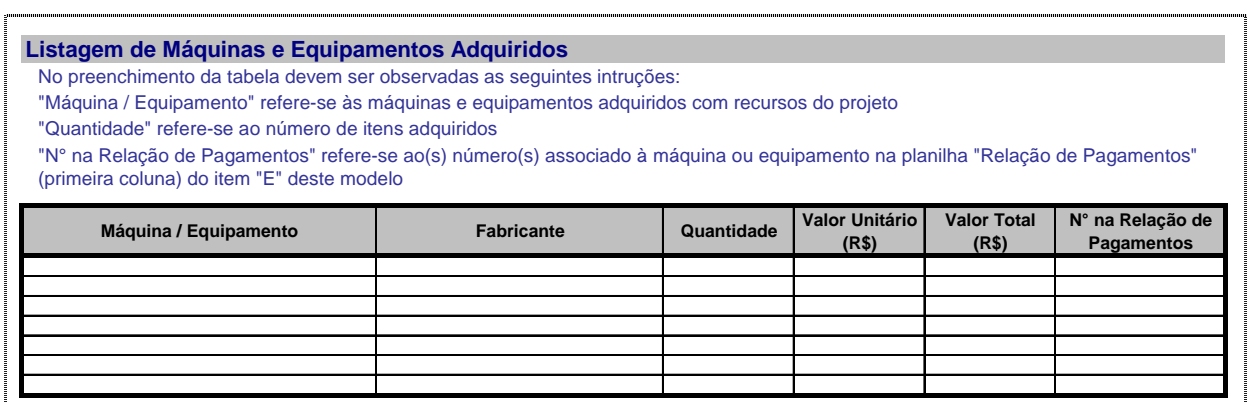

Nesse semestre não houve aquisição de equipamentos com recursos do projeto.

# <span id="page-29-0"></span>**G) MOVIMENTAÇÃO FINANCEIRA**

A planilha "Movimentação Financeira" deve ser preenchida, clicando no ícone de objeto incorporado abaixo.

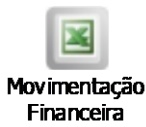

#### A planilha "Movimentação Financeira" está representada na figura abaixo.

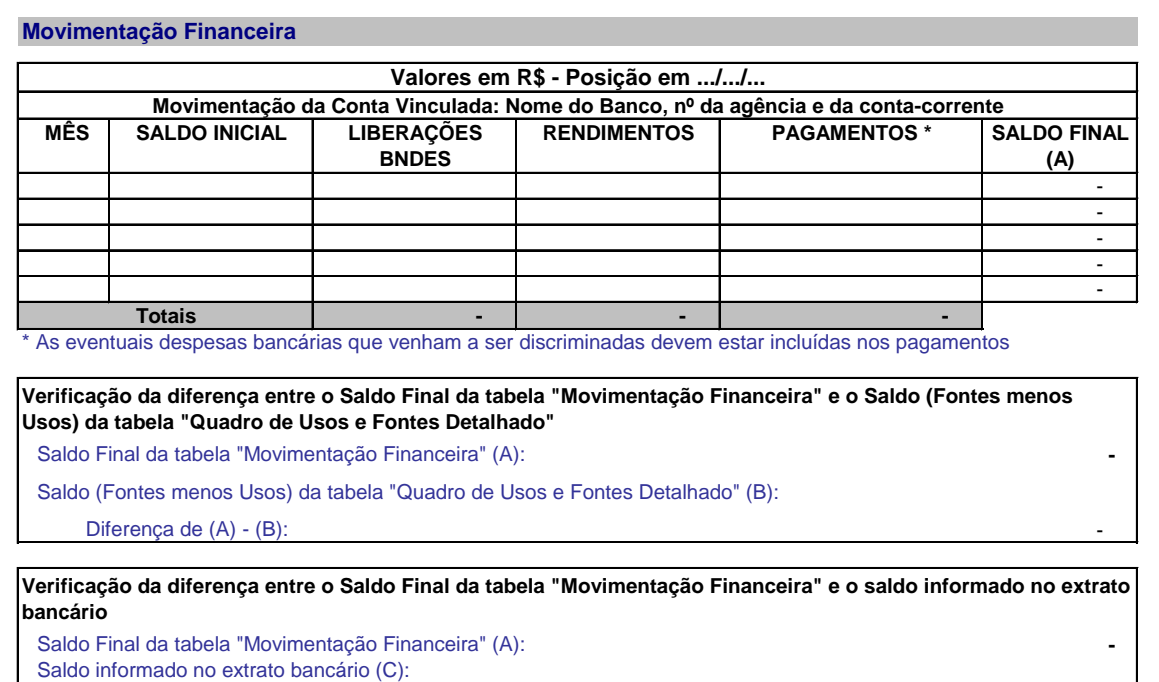

#### Diferença de (A) - (C):

# **CONCILIAÇÃO**

*Caso a diferença entre o Saldo Final da tabela "Movimentação Financeira" e o Saldo (Fontes menos Usos) da tabela "Quadro de Usos e Fontes Detalhado" e/ou a diferença entre o Saldo Final da tabela "Movimentação Financeira" e o saldo informado no extrato bancário sejam diferentes de zero, justificar abaixo.*

**- Conciliação da diferença entre o Saldo Final da tabela "Movimentação Financeira" e o Saldo (Fontes menos Usos) da tabela "Quadro de Usos e Fontes Detalhado":**

**- Conciliação da diferença entre o Saldo Final da tabela "Movimentação Financeira" e o saldo informado no extrato bancário:**

- 100 minutes

# <span id="page-30-0"></span>**H) DISPONIBILIZAÇÃO DE INFORMAÇÕES DO PROJETO NA INTERNET**

Informar a seguir o(s) link(s) no sítio eletrônico ocupado pelo beneficiário na INTERNET, com informações atualizadas sobre as atividades previstas no projeto e seu estágio de implementação.

# **Link(s):**

**[https://apremavi.org.br/restaura-alto-vale-realiza-dia-de-campo-sobre-agricultura-organica-e-restauracao](https://apremavi.org.br/restaura-alto-vale-realiza-dia-de-campo-sobre-agricultura-organica-e-restauracao-florestal/)[florestal/](https://apremavi.org.br/restaura-alto-vale-realiza-dia-de-campo-sobre-agricultura-organica-e-restauracao-florestal/)**

**<https://apremavi.org.br/restaura-alto-vale-dedica-semana-a-construcao-e-fortalecimento-de-parcerias/>**

**<https://apremavi.org.br/apremavi-realiza-encontro-de-viveiristas/>**

**<https://www.facebook.com/Apremavi/videos/639955903111384/>**

# <span id="page-31-0"></span>**I) FOTOS DO PROJETO**

Devem ser enviadas fotos digitais das atividades realizadas no âmbito do projeto. Adicionalmente, para cada foto digital, devem ser enviadas também as autorizações de uso de imagem e o termo de cessão de direitos autorais, conforme modelos disponíveis ao clicar nas imagens abaixo.

#### **Autorização de Uso de Imagem Individual**

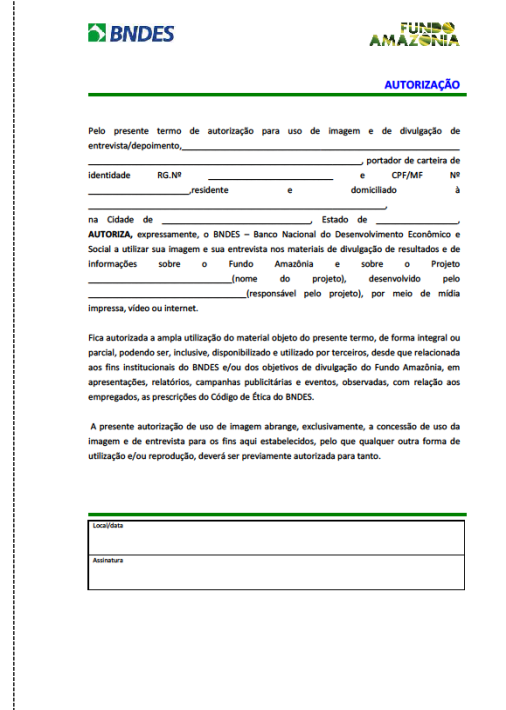

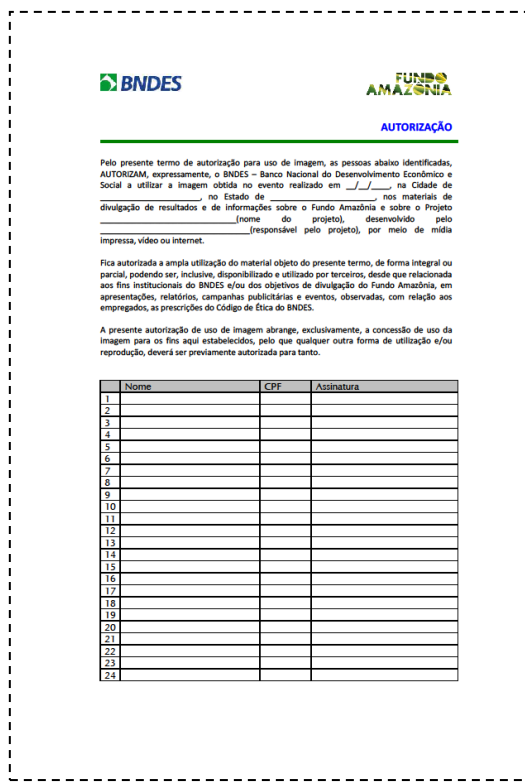

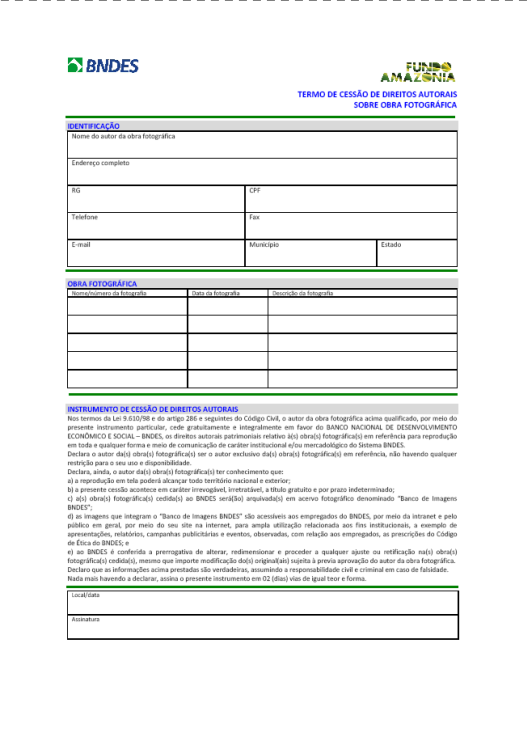

# **Autorização de Uso de Imagem Coletiva Termo de Cessão de Direitos Autorais**

#### **Termo de Cessão de Direitos Autorais**

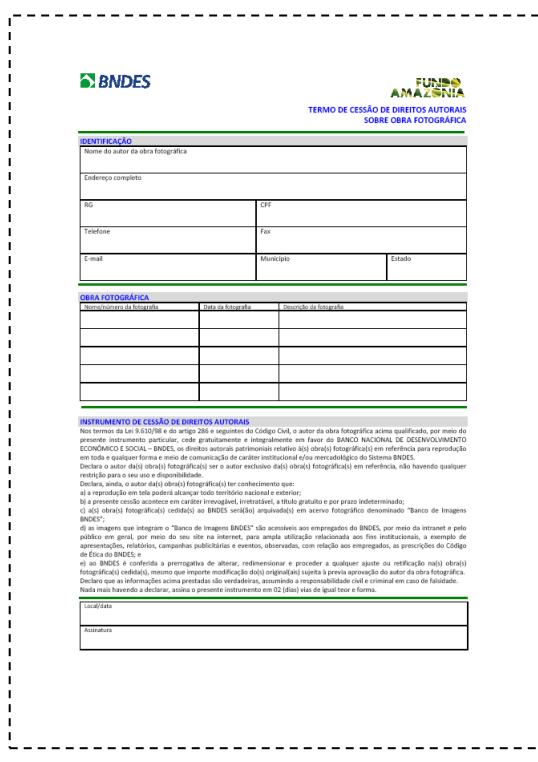

Segue em anexo as fotos:

- Reuniões com parceiros (1) e (2) em .jpg e os respectivos termos de imagem em .pdf
- Fotos dia de campo (1), (2), (3) e (4) em . jpg e os respectivos termos de imagem em .pdf
- Termo de cessão de direitos autorais.

# **J) AUTORIZAÇÕES AMBIENTAIS**

Preencher a planilha "Autorizações Ambientais", clicando no ícone de objeto incorporado abaixo, com os dados referentes às exigências contratuais de comprovação da regularidade ambiental das intervenções previstas no projeto.

Deverão, portanto, constar na planilha a descrição das atividades efetiva ou potencialmente poluidoras ou aquelas que, sob qualquer forma, possam causar degradação ambiental, bem como as informações referentes às respectivas manifestações do órgão ambiental competente autorizando a execução da atividade. No caso de emissão de declaração de inexigibilidade de licenciamento ambiental pelo órgão competente para algumas ou todas as atividades do projeto, deverão constar na planilha a descrição das atividades correlacionadas ao documento que declarou inexigível o seu licenciamento.

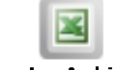

#### Aspectos Ambientais

#### A planilha "Autorizações Ambientais" está representada na figura abaixo.

#### **Aspectos Ambientais**

No preenchimento da tabela, as seguintes instruções devem ser observadas:

Cada linha deve se referir a uma atividade efetiva ou potencialmente poluidoras ou que, sob qualquer forma, possa causar degradação ambiental;

O produto/serviço deve ser um daqueles previstos no projeto;

O tipo de autorização deve indicar o meio pelo qual o órgão ambiental autorizou a realização da atividade (licença de instalação, licença de operação, dispensa de licenciamento, etc); O número deve indicar o número do documento do órgão competente que autorizou a atividade; e

<span id="page-33-0"></span>A validade do documento deve ser informada, quando aplicável.

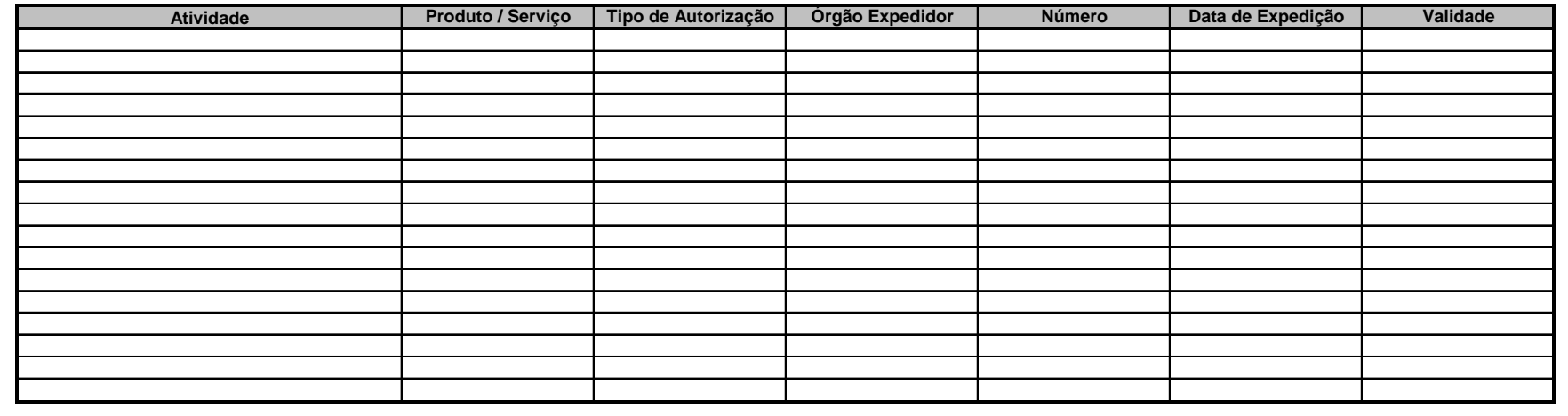

# **LISTA DE ANEXOS**

Anexo 01: Relatório Parcial da Vegetação Ciliar da Região do Alto Vale do Itajaí – Ação R01

Anexo 02: Folder da campanha "Cuidar da água é cuidar da saúde" – Ação R02

Anexo 03: Proprietários cadastrados e atendidos no segundo período do projeto no município de Agronômica.

Anexo 04:Proprietários cadastrados e atendidos no segundo período do projeto no município de Alfredo Wagner.

Anexo 05:Proprietários cadastrados e atendidos no segundo período do projeto no município de Atalanta.

Anexo 06:Proprietários cadastrados e atendidos no segundo período do projeto no município de Aurora.

Anexo 07:Proprietários cadastrados e atendidos no segundo período do projeto no município de Chapadão do Lageado.

Anexo 08:Proprietários cadastrados e atendidos no segundo período do projeto no município de Imbuia e Ituporanga

Anexo 09:Proprietários cadastrados e atendidos no segundo período do projeto no município de Laurentino. Anexo 10:Proprietários cadastrados e atendidos no segundo período do projeto no município de Mirim Doce e Petrolândia

Anexo 11:Proprietários cadastrados e atendidos no segundo período do projeto no município de Pouso Redondo e Presidente Nereu.

Anexo 12: Proprietários cadastrados e atendidos no segundo período do projeto no município de Rio do Oeste e Rio do Sul.

Anexo 13:Proprietários cadastrados e atendidos no segundo período do projeto no município de Salete.

Anexo 14:Proprietários cadastrados e atendidos no segundo período do projeto no município de Trombudo Central e Vitor Meireles.

Anexo 15:Proprietários cadastrados e atendidos no segundo período do projeto no município de Witmarsun e Taió.

Anexo 16:Proprietários cadastrados e atendidos no segundo período do projeto no município de Dona Emma e Canoinhas.

Anexo 17:Proprietários cadastrados e atendidos no segundo período do projeto no município de Santa Terezinha.

Anexo 18: Detalhamento das propriedades desistentes do projeto e com cadastro enviado ao BNDES em 2016.

Anexo 19: Detalhamento da entrega de mudas realizada no 2º período de execução do projeto.

Anexo 20: Relatório parcial do monitoramento da qualidade da água de nascentes do Alto Vale do Itajaí

Anexo 21: Lista de presença dia de campo e intercâmbio entre viveiristas

Anexo 22: Folder do projeto Restaura Alto Vale

Anexo 23: Listas de presença ações de gerenciamento do projeto

Anexo 24: Carta de parceria com a CRESOL

Anexo 25: Estatuto da Apremavi

Anexo 26: Ata Assembleia Geral Extraordinária da Apremavi

Os representantes legais da declarante estão cientes de que a falsidade da declaração ora prestada acarretará a aplicação das sanções legais cabíveis, de natureza civil e penal.

> Responsável (nome, cargo e assinatura)

# **RELATÓRIO FINANCEIRO 2º SEMESTRE - RESTAURA ALTO VALE**

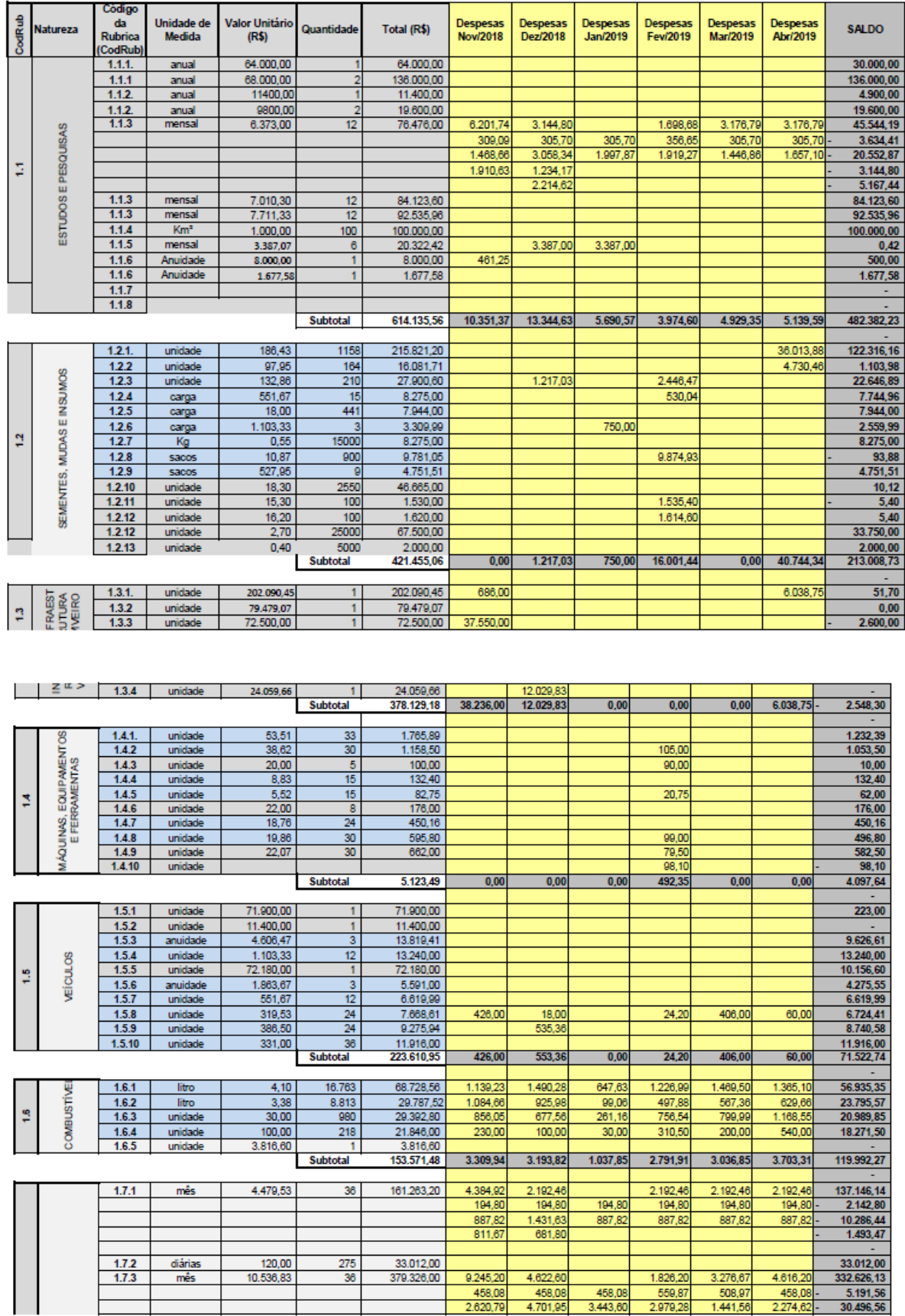

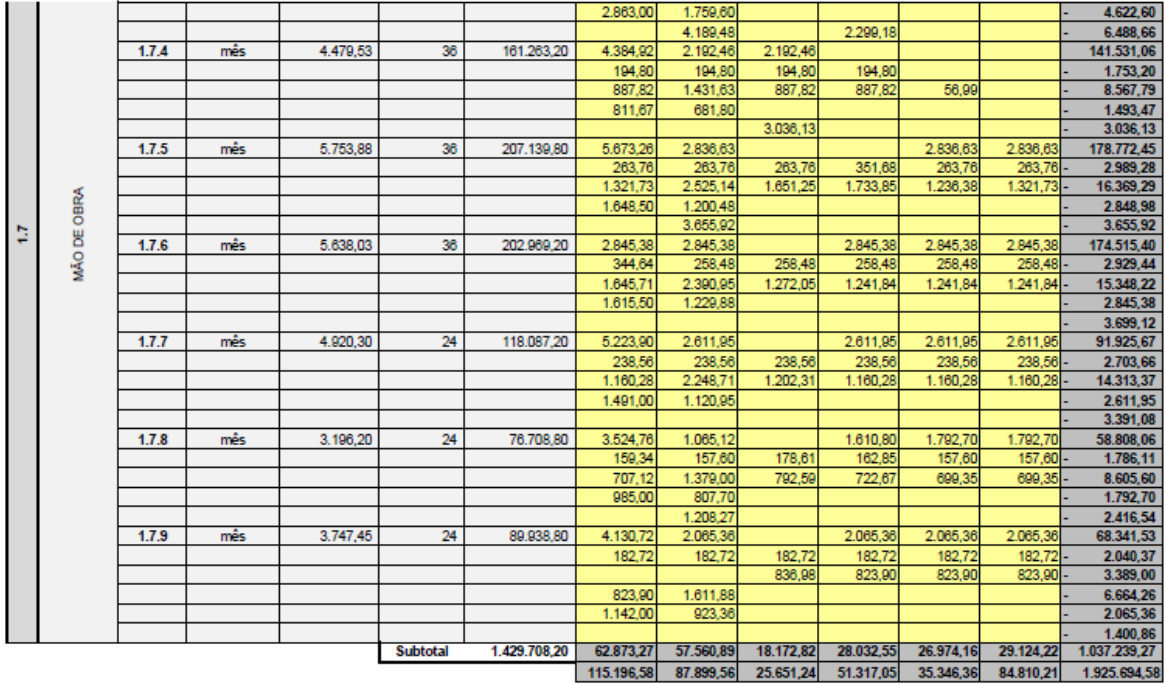

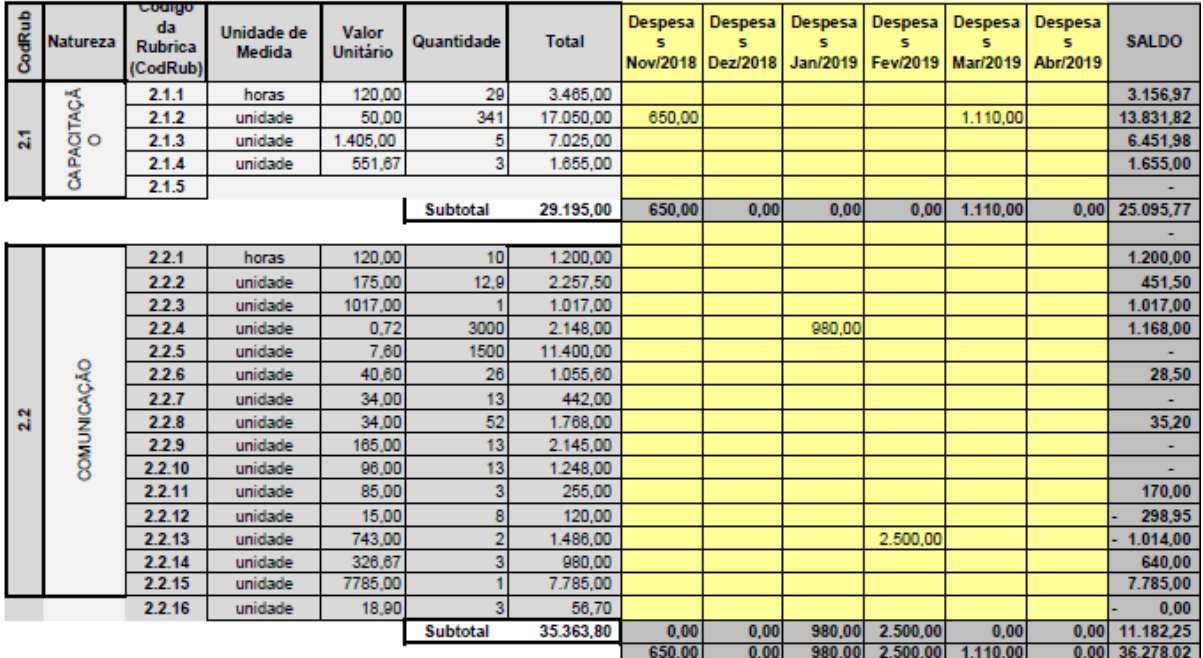

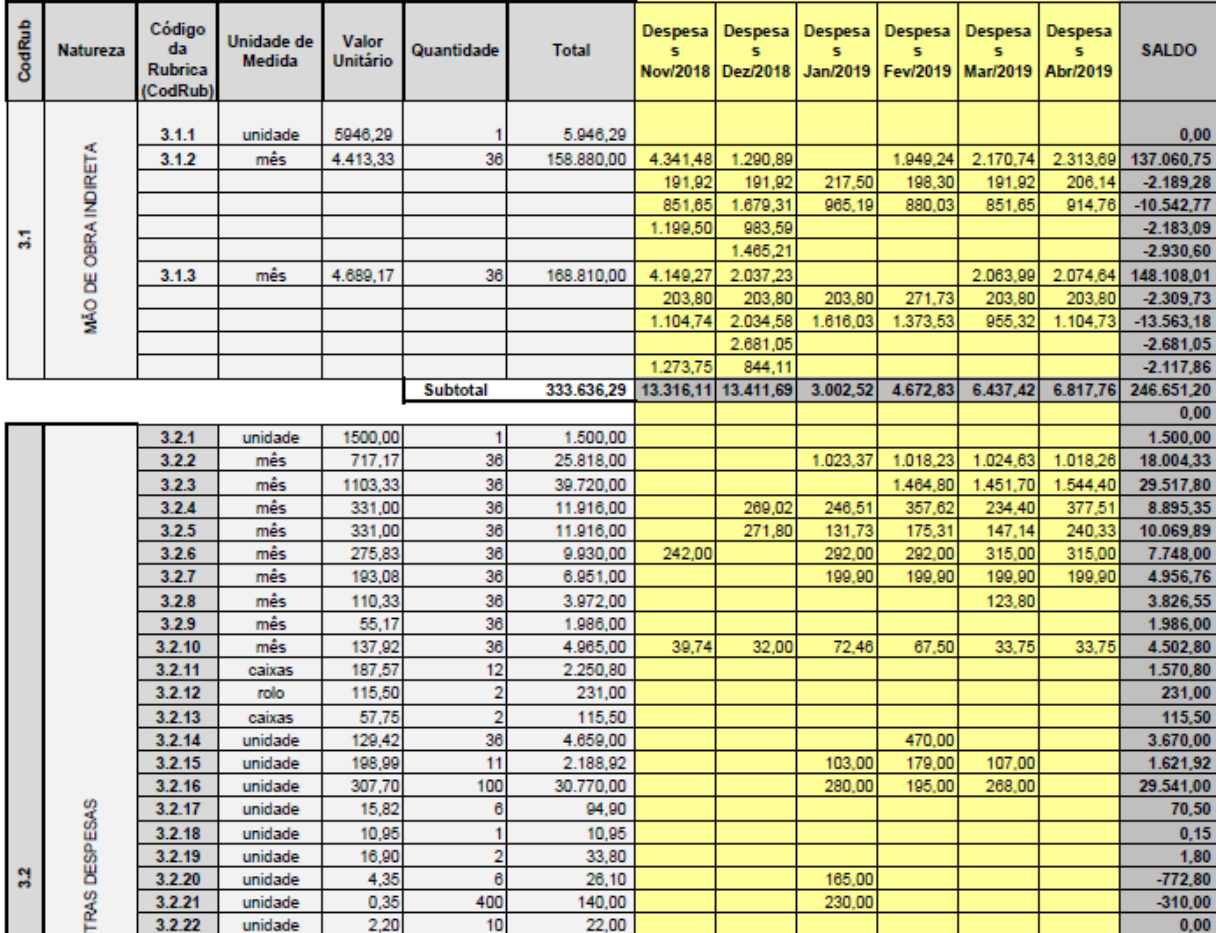

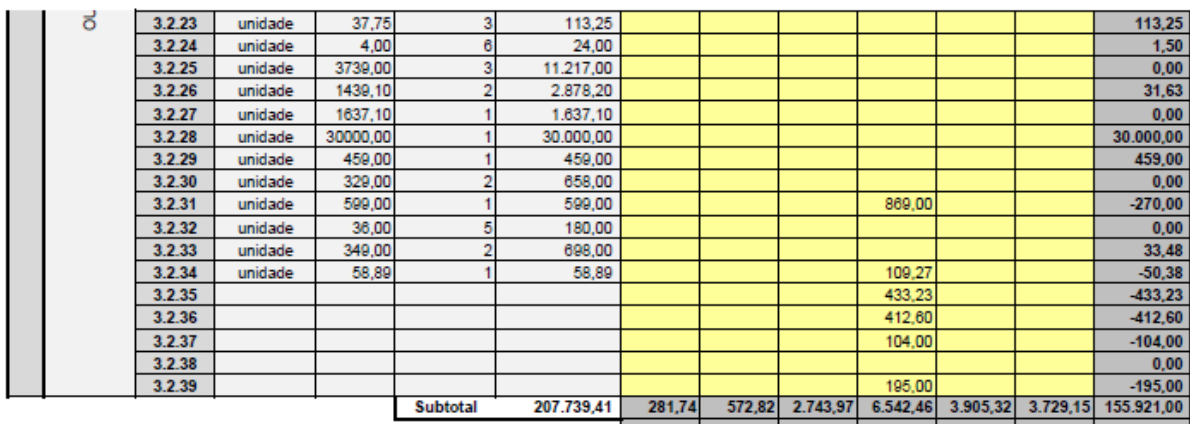

13.597,85 13.984,51 5.746,49 11.215,29 10.342,74 10.546,91 402.572,20